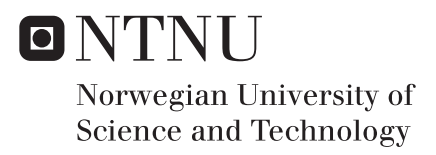

### Mobile Network Security Experiments With USRP

Andre Mruz

Master of Science in Communication Technology Supervisor: Stig Frode Mjølsnes, ITEM Submission date: June 2016

Department of Telematics Norwegian University of Science and Technology

**Title:** Mobile Network Security Experiments With USRP **Student:** André Mruz

The International Mobile Subscriber Identity(IMSI) uniquely identifies a mobile network user subscription. This IMSI is used in the mobile network access control. A Subscriber Identity Module (SIM) contains and protects the IMSI and its associated cryptographic key in the user equipment. Some mechanisms are available for protecting the user's privacy, including a temporary identity scheme. This master thesis will investigate attacks on the privacy mechanisms in current mobile networks, by setting up and experiment with IMSI catchers. The purpose is to understand the behaviour and operation of IMSI catchers, then use this knowledge to propose efficient IMSI catcher detection.

More specifically, the first part is to build and experiment with IMSI catching based on the OpenBTS software and Universal Software Radio Peripheral(USRP) devices. The operation required of an efficient GSM IMSI catcher will be described. The second part aims to reproduce, and possibly extend, the privacy attacks on the 4G Long-Term Evolution(LTE) mobile system, as reported in [\[Sea15\]](#page-74-0). Here the experiments can be based on the Eurecom OpenAirInterface software platform which implements the LTE protocols.

Finally, if time allows, propose detection methods of IMSI catcher and false base stations .

**Responsible professor:** Stig Frode Mjølsnes, ITEM

#### **Abstract**

Though the mobile phone market has embraced 3G and 4G services, especially for the convenience of high speed Internet connectivity, the original cellular network system, GSM, is still available and covers most of the human population. One of its weaknesses is the relative simplicity of setting up a fake Base Transceiver Station (BTS), which can mount several attacks against Mobile Station (MS). One of them is to trick the MS into revealing International Mobile Subscriber Identity(IMSI), which uniquely identifies a mobile network user subscription. A breach of privacy. These devices have therefore become known as IMSI catchers.

This thesis presents IMSI catchers, how they can operate in the GSM network, and what makes them most effective at their task. This information is then used to identify ways detecting IMSI catchers. Some of these identification methods are implemented in a piece of software that utilizes a Universal Software Radio Peripheral (USRP) to pick up GSM signals. This IMSI Catcher Detector is then tested in a live GSM environment, and the results of this experiment are analyzed.

One proposed way of detection is to gather information from many BTSs to form a "fingerprint" of what is normal operation. Deviation from this would be deemed suspicious. This method seems to have some viability. After analyzing the data from the experiment it was found that there was very little deviation in broadcast traffic of the BTSs detected in the area covered by the experiment.

#### **Sammendrag**

Selv om mobiltelefonmarkedet har mottatt 3G of 4G svært godt, spesielt den høye internetthastigheten, er det originale mobilnettet, GSM, fortstll tilgjengelig, og dekker mesteparten av menneskeheten. En av dens svakheter er at det er relativt enkelt å sette opp et falsk bastetårn (BTS), som kan gjenomføre flere angrep mot mobiltelefonen (MS). Et av dem er å lure mobiltelefonen til å gi fra seg sin International Mobile Subscriber Identity(IMSI), som identifiserer en netverksabonnement. Et brudd på personvernet. Disse innretningene har derfor fått navnet IMSI catchers.

Denne avhanglingen presenterer IMSI catchers, hvordan de fungerer i GSM netverket, og hvordan man gjør dem mest effektive. Denne informasjonen blir så brukt til å identifisere hvordan man kan detektere en IMSI catcher. Noen av disse metodene blir så implementert i et program som bruker en Universal Software Radio Peripheral (USRP) enhet til å plukke of GSM signaler. Denne IMSI catcher detektoren blir deretter testet i et ekte GSM system, og resultatene fra dette eksperimentet blir analysert.

En av de foreslåtte deteksjonsmetodene er å samle informasjon om en rekke BTSer for å lage et "fingeravtrykk" av normal nettverksoppførsel.Avvik fra denne normalen blir sett på som mistenkelig. Denne metoden har muligens meritter. Etter å ha analysert resultatene fra ekspermentet, viste det seg at det er svært lite forskjell mellom meldingene kringkastet av BTSene i eksperimentområdet.

#### **Preface**

This is a master's thesis in information security written at the [Depart](#page-25-0)[ment of Telematics \(ITEM\)](#page-25-0) at the [Norwegian University of Science and](#page-26-0) [Technology \(NTNU\),](#page-26-0) in Trondheim, Norway. It is based on research and work done over the course of the 2016 spring semester, the final one in the 5 year Communication Technology Programme, under the supervision of professor Stig Frode Mjølsnes.

I would like to thank all those who have been of assistance over the course of my work. My supervising professor, Stig Frode Mjølsnes for guidance and assistance. Fellow students Niklas Molnes Hole, Eirik Fosser and Jonathan Hansen for assisting hardware and software configuration, and debugging. Anyone who has who has contributed to the OpenBTS or GR-GSM projects for their hard work, these pieces of software that have been very useful during this project.

Trondheim, 2016 André Mruz

### **Contents**

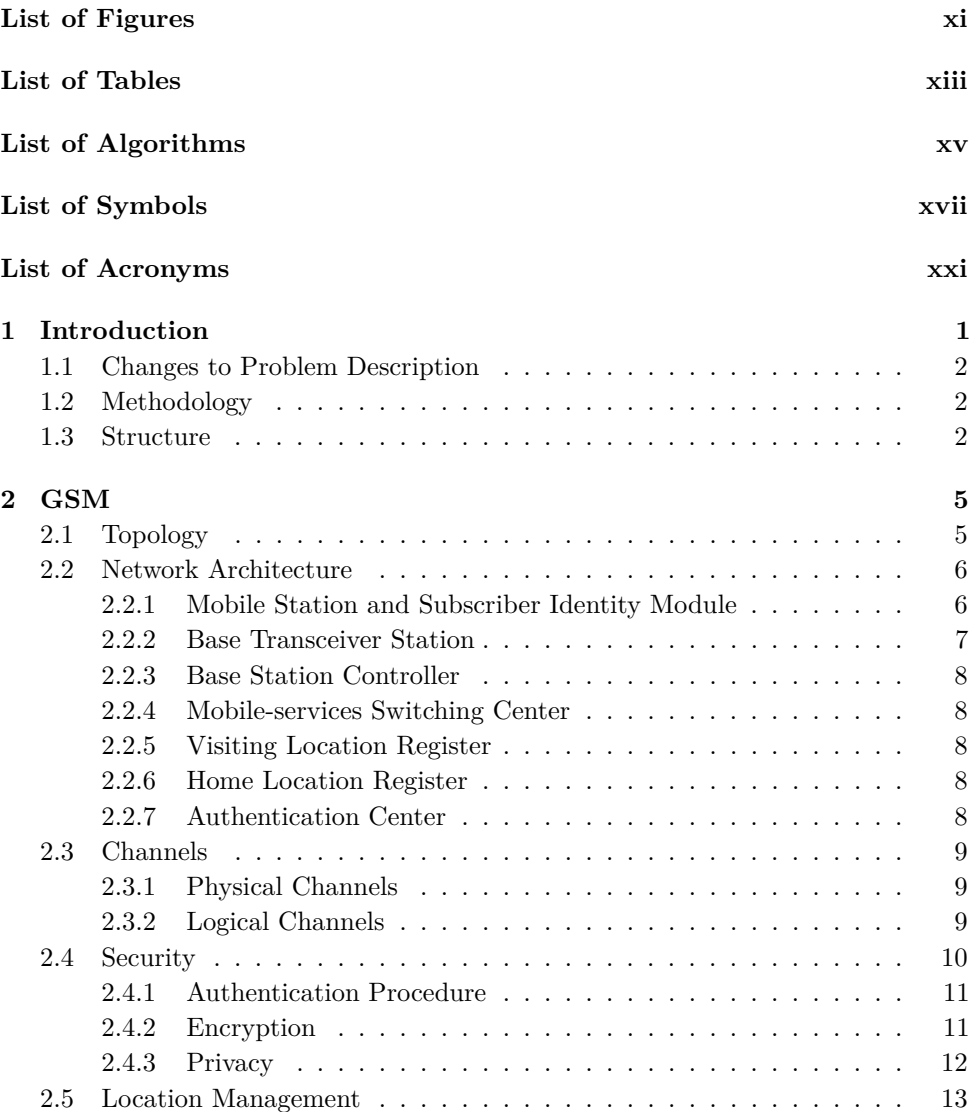

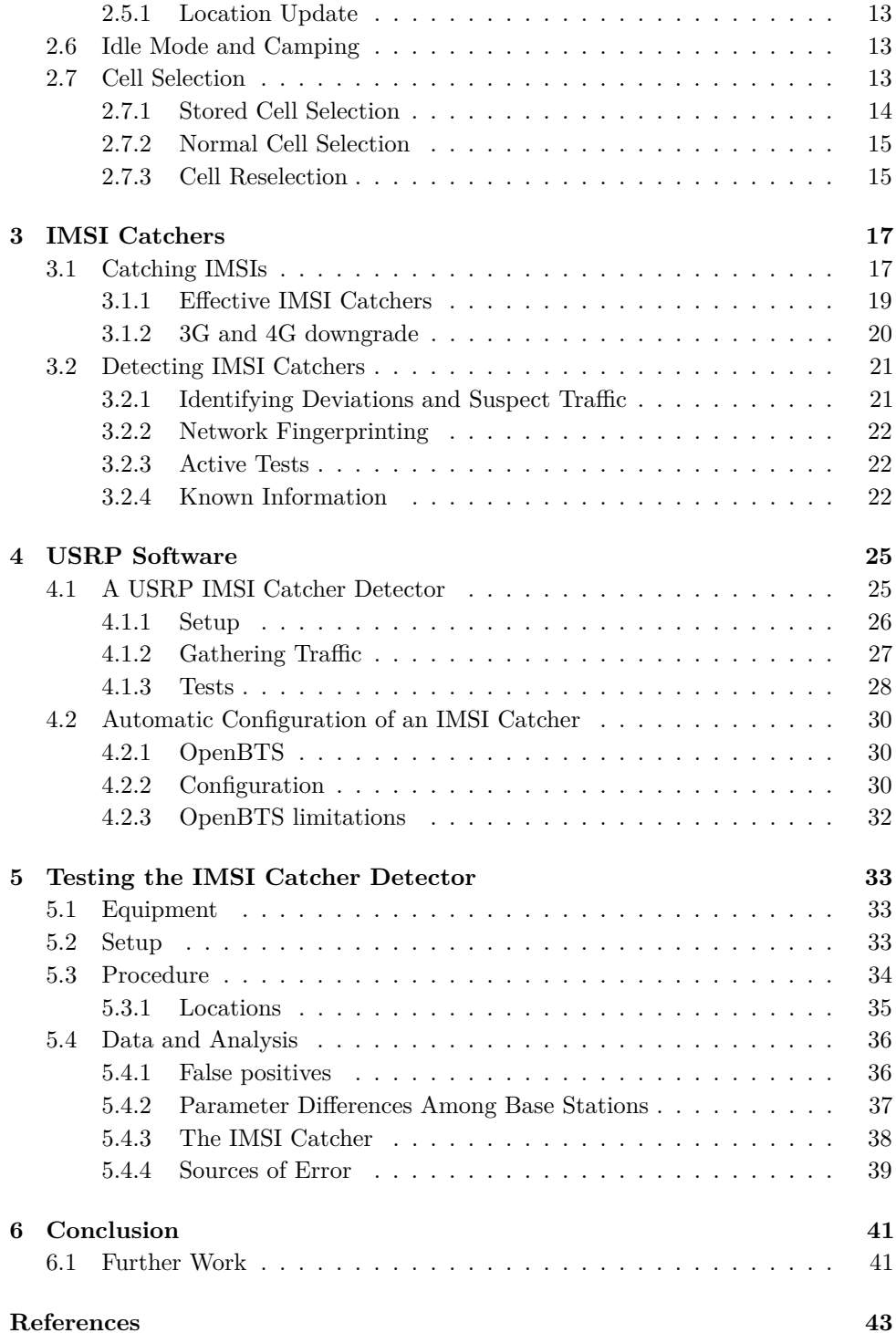

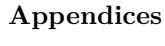

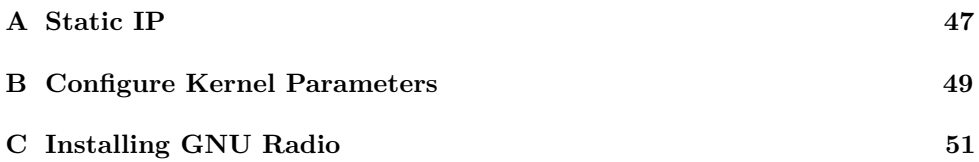

# **List of Figures**

<span id="page-14-0"></span>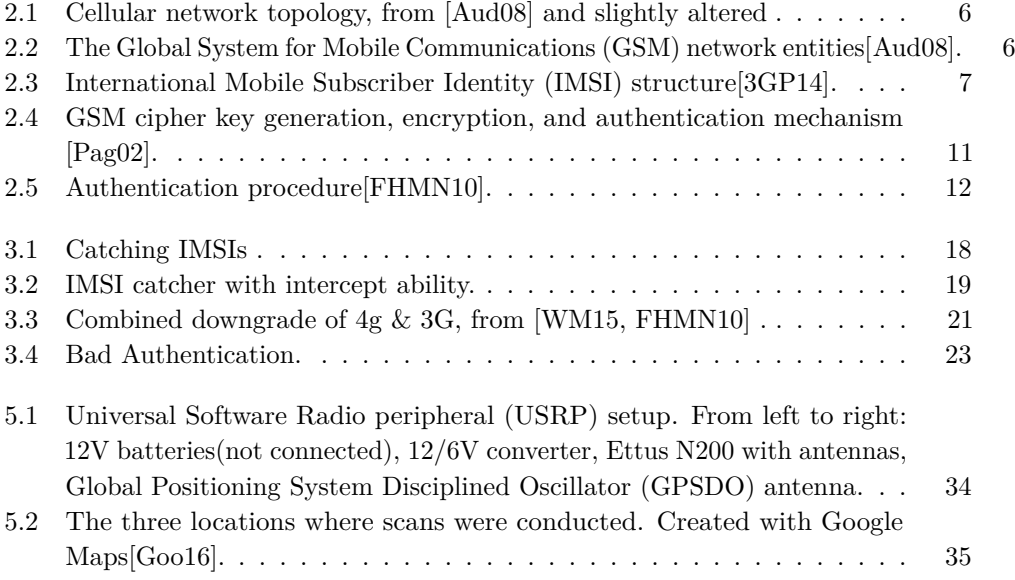

## **List of Tables**

<span id="page-16-0"></span>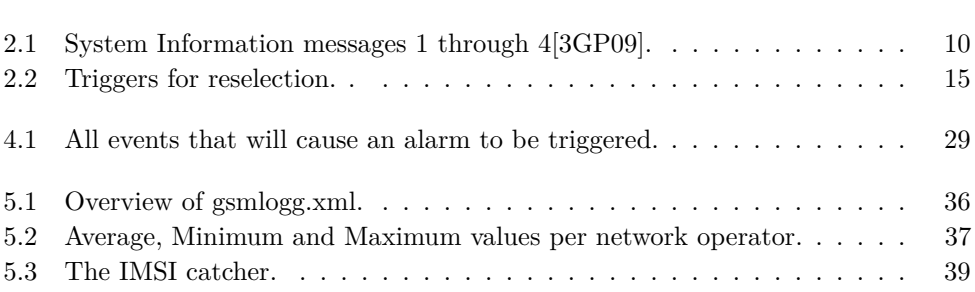

# **List of Algorithms**

<span id="page-18-0"></span>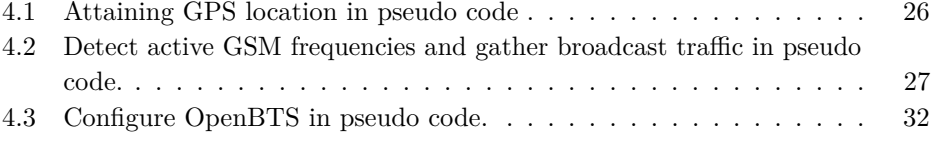

# **List of Symbols**

<span id="page-20-0"></span>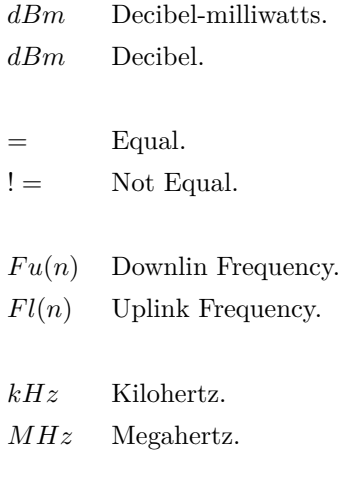

### **List of Acronyms**

- <span id="page-24-3"></span><span id="page-24-0"></span>**2G** Second Generation of Mobile Telecommunications Technology.
- <span id="page-24-1"></span>**3G** Third Generation of Mobile Telecommunications Technology.
- <span id="page-24-5"></span>**3GPP** Third Generation Partnership Project.
- <span id="page-24-2"></span>**4G** Fourth Generation of Mobile Telecommunications Technology.
- **agch** Access Grant Control Channel.
- **ARFCN** Absolute Radio-Frequency Channel Number.
- **AuC** Authentication Center.
- **BA** BCCH Allocation.
- **BCCH** Broadcast Control Channel.
- **BCH** Broadcast Channels.
- **BSC** Base Station Controller.
- **BSIC** Base Station Identity Code.
- <span id="page-24-4"></span>**BTS** Base Transceiver Station.
- **CBCH** Cell Broadcast Channel.
- **CCCH** Common Control Channels.
- **CCH** Common Channels.
- **CEPT** Conférence Européenne des Postes et Télécommunication.
- <span id="page-24-6"></span>**CI** Cell Identity.
- **CRH** CELL-RESELECT-HYSTERESIS.

#### **CRO** CELL-RESELECT-OFFSET.

**DC** Direct Current.

- **DCCH** Dedicated Control Channels.
- **DCH** Dedicated Channels.
- **DNS** Domain Name System.
- **DOS** Denial Of Service.
- **EIR** Equipment Identity Register.

**FACCH** Fast Associated Control Channel.

**FCCH** Frequency Correction Channel.

**FDMA** Frequency-Division Multiple Access.

**GPGGA** Global Positioning System Fix Data.

**GPS** Global Positioning System.

<span id="page-25-3"></span>**GPSDO** Global Positioning System Disciplined Oscillator.

<span id="page-25-1"></span>**GSM** Global System for Mobile Communications.

- **GSMA** GSM Association.
- **GUI** Graphical User Interface.
- **HLR** Home Location Register.

**HN** Home Network.

**IMEI** International Mobile Station Equipment Identity.

<span id="page-25-2"></span>**IMSI** International Mobile Subscriber Identity.

**IP** Internet Protocol.

**ISDN** Integrated Services Digital Network.

<span id="page-25-0"></span>**ITEM** Department of Telematics.

**LA** Location Area.

<span id="page-26-6"></span>**LAC** Location Area Code.

<span id="page-26-7"></span>**LAI** Location Area Identity.

<span id="page-26-2"></span>**LTE** Long-Term Evolution.

**LUR** Location Update Request.

<span id="page-26-4"></span>**MCC** Mobile Country Code.

<span id="page-26-8"></span>**ME** Mobile Equipment.

**MIC** Message Integrity Code.

<span id="page-26-5"></span>**MNC** Mobile Network Code.

<span id="page-26-1"></span>**MS** Mobile Station.

**MSC** Mobile-services Switching Center.

**MSIN** Mobile Subscriber Identity Number.

**MSISDN** Mobile Station International ISDN Number.

**NMEA** National Marine Electronics Association.

<span id="page-26-0"></span>**NTNU** Norwegian University of Science and Technology.

**OS** Operating System.

**PCH** Paging Channel.

<span id="page-26-3"></span>**PLMN** Public Land Mobile Network.

**PSTN** Public Switched Telephone Network.

**PT** Penalty-Time.

**RACH** Random Access Channel.

**RF** Radio Frequency.

**RLA** Received Level Average.

**Rx** Reception.

**RxL** Received Signal Strength.

**SACCH** Slow Associated Control Channel.

**SCH** Synchronization Channel.

**SDCCH** Stand-alone Dedicated Control Channels.

<span id="page-27-0"></span>**SDR** Software Defined Radio.

**SI** System Information.

<span id="page-27-2"></span>**SIM** Subscriber Identity Module.

**SINTEF** The Foundation for Scientific and Industrial Research.

**SIP** Session Initiation Protocol.

**SIPAuthServe** SIP Authorization Server.

**SMqueue** SIP Message Queue.

**SMS** Short Message Service.

**SN** Serving Network.

**SNR** Serial Number.

**SS7** Signalling System No. 7.

**T3212** Periodic Location Updating Timer.

**TCH** Traffic Channel.

**TCH/F** Full Rate Traffic Channel.

**TCH/H** Half Rate Traffic Channel.

**TDMA** Time-Division Multiple Access.

**TMSI** Temporary Mobile Subscriber Identity.

**TO** Temporary-Offset.

**TS** Technical Specification.

**TX** Transmission.

**UDP** User Datagram Protocol.

**UHD** USRP Hardware Driver.

<span id="page-27-1"></span>**UMTS** Universal Mobile Telecommunications System.

**USIM** Universal Subscriber Identity Module.

<span id="page-28-0"></span>**USRP** Universal Software Radio peripheral.

**VLR** Visitor Location Register.

**VM** Virtual Machine.

**VoIP** Voice over IP.

# **Chapter Introduction 1**

<span id="page-30-0"></span>[GSM](#page-25-1) began its development in 1982. at that point a collaboration between representatives from Denmark, Finland, Sweden, Norway and the Netherlands[\[Aud08\]](#page-72-1). They met in june that year, in Vienna, and created a document that would serve as the baseline for the [GSM](#page-25-1) system, [GSM](#page-25-1) 2/82[\[dPeT82\]](#page-73-2). It would take ten years of further development before the system first came into service in 1992. Even at that time, several weaknesses were known[\[FHMN10,](#page-73-0) [Aud08\]](#page-72-1):

- Cryptographic keys were short enough to eventually become vulnerable to brute force attacks.
- Parts of the security architecture(chiefly the cryptographic algorithms) were kept confidential.
- Encryption is not used in some networks.
- There was no authentication of the network to the mobile station.

The final of these will be the main subject of this paper. No network authentication opens up for potential attackers to spoof network equipment to the [Mobile Station](#page-26-1) [\(MS\)-](#page-26-1)and by extension the end user-and through this equipment gain access to location information and traffic from the [MS.](#page-26-1) When the system was first designed, the cost of making such equipment was thought to be prohibitively expensive, and the risk was thought to be acceptable[\[FHMN10\]](#page-73-0). This is no longer the case. Professional, and purpose built equipment has been available for over a decade–add reference–, and anyone can get a simple version with [Software Defined Radio \(SDR\)](#page-27-0) hardware priced similarly to that of a laptop and free software—add reference. Even though it can have more functionality, this sort of equipment is best known as an [IMSI](#page-25-2) catcher.

Cellular networks have evolved since 1992. With the release of [Universal Mo](#page-27-1)[bile Telecommunications System \(UMTS\),](#page-27-1) also called [Third Generation of Mobile](#page-24-1)

#### [2 1. INTRODUCTION](#page-24-1)

[Telecommunications Technology \(3G\),](#page-24-1) in 2002[\[NN03\]](#page-74-3), and [Long-Term Evolution](#page-26-2) [\(LTE\),](#page-26-2) also called [Fourth Generation of Mobile Telecommunications Technology \(4G\),](#page-24-2) in 2009, new and improved security protocols were introduced. However, the [Second](#page-24-3) [Generation of Mobile Telecommunications Technology \(2G\)](#page-24-3) [GSM](#page-25-1) system is still widely utilized across the entire world, often as a backup system, and is estimated to covers over 90% of the world's population[\[22\]](#page-73-3).

#### <span id="page-31-0"></span>**1.1 Changes to Problem Description**

The original problem description mentions security testing with regards to the [4G](#page-24-2) system. However, work on detection mechanisms for [IMSI](#page-25-2) catchers grew naturally from the first part of the project which studied this kind of equipment spoofing. It was eventually concluded that there was not enough time left to perform any meaningful work in [4G,](#page-24-2) so it was dropped in favor of focusing on detecting [IMSI](#page-25-2) catchers in [2G.](#page-24-3)

The [IMSI](#page-25-2) catcher detector developed in the thesis did not use any code from OpenBTS[\[Net16\]](#page-74-4). Instead, code from the open source project gr-gsm[\[Kea16\]](#page-73-4) was customized, and used in the code base.

#### <span id="page-31-1"></span>**1.2 Methodology**

The methodology used in this thesis can be divided into three parts. The first is research into cellular networks, [IMSI](#page-25-2) catchers, and the detection of said [IMSI](#page-25-2) catcher, through a literature study of relevant papers and textbooks.

The second is the development of two pieces of software. One which automatically configures an [IMSI](#page-25-2) catcher, in the form of a [USRP](#page-28-0) device running OpenBTS[\[Net16\]](#page-74-4). The other endeavors to detect [IMSI](#page-25-2) catchers by implementing some of the detection methods found during the literature study.

The third is an experiment using the newly created [IMSI](#page-25-2) catcher detector and the OpenBTS [IMSI](#page-25-2) catcher. It aims to test the viability of the implemented detection methods, and to gain information about real life deployment of [GSM.](#page-25-1)

#### <span id="page-31-2"></span>**1.3 Structure**

This report consists of 6 chapters, including this one.

Chapter [2](#page-34-0) presents [GSM](#page-25-1) in enough detail to understand the following chapters.

Chapter [3](#page-46-0) presents [IMSI](#page-25-2) cathcers, how they can operate, be configured, and potentially be detected.

Chapter [4](#page-54-0) presents a practical [IMSI](#page-25-2) catcher detector that utilizes a [USRP](#page-28-0) device to catch [GSM](#page-25-1) traffic, and runs a series of tests looking for the behavior of an [IMSI](#page-25-2) catcher. It also describes a piece of software that can automatically configure a fake [Base Transceiver Station \(BTS\)\(](#page-24-4)in other words an [IMSI](#page-25-2) catcher) based on its surroundings

Chapter [5](#page-62-0) presents a practical experiment using the previously described [IMSI](#page-25-2) catcher detector, and an [IMSI](#page-25-2) catcher implemented wit [USRP](#page-28-0) and OpenBTS.

Chapter [6](#page-70-0) presents the conclusions drawn from the information gathered, and work done in this report.

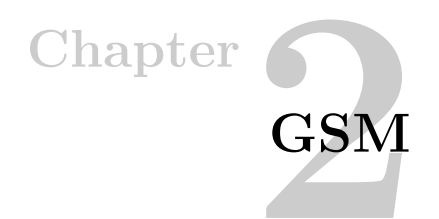

<span id="page-34-0"></span>This chapter gives an overview of the GSM system. It is by no means complete, but serves to give the reader enough knowledge to understand the following chapters. On some topics it is therefore brief, while on others thorough. These later ones are of chief importance to the topic IMSI Catchers, and the detection of such equipment. This information has been gathered from various books on the subject, like [\[Aud08,](#page-72-1) [FHMN10\]](#page-73-0) and publicly available specifications from the [Third Generation](#page-24-5) [Partnership Project \(3GPP\)](#page-24-5) website[\[Hom\]](#page-73-5)

The chapter starts with an overview of how the network is structured, what entities it contains, and what their tasks are. After which it will cover channels and frequencies, location management, cell selection and security.

#### <span id="page-34-1"></span>**2.1 Topology**

Figure [2.1](#page-35-2) shows the topology of cellular networks, also known as the [Public Land](#page-26-3) [Mobile Network \(PLMN\),](#page-26-3) and is the basis of the coordinates used inside the network. The system is divided by country, and within each country it is further divided up into networks, which are are owned by that countries operators. Within a network, the operator will further divide it into location areas of related network entities. The country, network and location area are respectively identified by a three digit [Mobile Country Code \(MCC\),](#page-26-4) a two or three digit [Mobile Network Code](#page-26-5) [\(MNC\),](#page-26-5) and a 16 bit [Location Area Code \(LAC\).](#page-26-6) When put together in the form MCC/MNC/LAC, they form a [Location Area Identity \(LAI\),](#page-26-7) which is the globally unique identity of a location area. With this information, a [MS](#page-26-1) is aware of where it is located[\[3GP14,](#page-72-2) [Aud08\]](#page-72-1). Finally, the location area is itself divided into cells, each of which is given a [Cell Identity \(CI\),](#page-24-6) a unique two byte value in that location area. 6 2. GSM

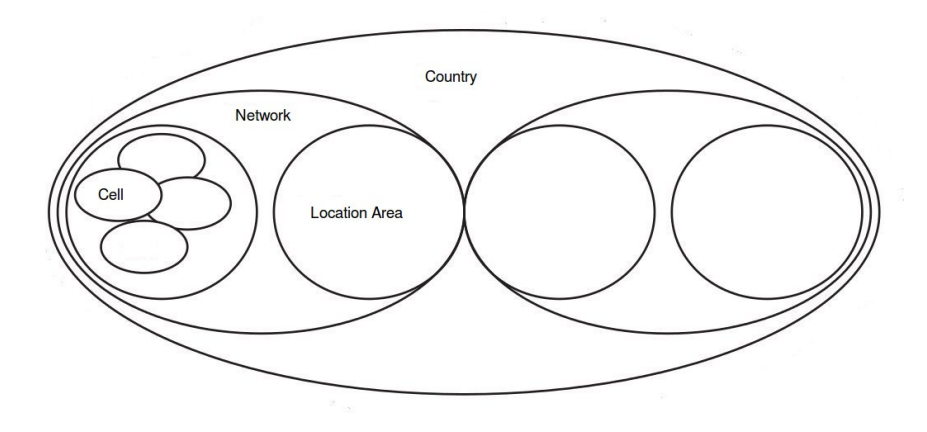

**Figure 2.1:** Cellular network topology, from [\[Aud08\]](#page-72-1) and slightly altered

<span id="page-35-2"></span>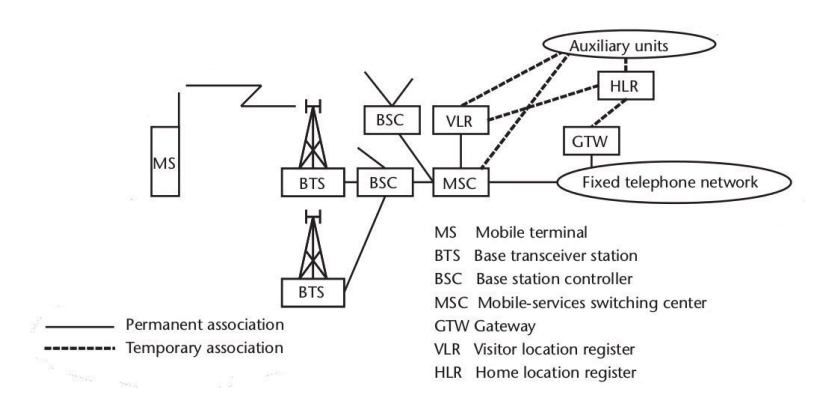

<span id="page-35-3"></span>Figure 2.2: The [GSM](#page-25-1) network entities [\[Aud08\]](#page-72-1).

#### <span id="page-35-0"></span>**2.2 Network Architecture**

An overview of the [GSM](#page-25-1) entities can be seen in Figure [2.2.](#page-35-3) This section presents each of them, and their function within the system.

#### <span id="page-35-1"></span>**2.2.1 Mobile Station and Subscriber Identity Module**

The [MS](#page-26-1) is a telephone or other physical equipment which is able to connect to the [GSM](#page-25-1) system over its radio interface, together with the software running on it. Its direct connection to the [GSM](#page-25-1) system is with the [BTS.](#page-24-4) It can be divided into two parts. First the [Mobile Equipment \(ME\),](#page-26-8) the device itself, and second the [Subscriber](#page-27-2) [Identity Module \(SIM\),](#page-27-2) a token which contains the subscriber information[\[Aud08\]](#page-72-1).
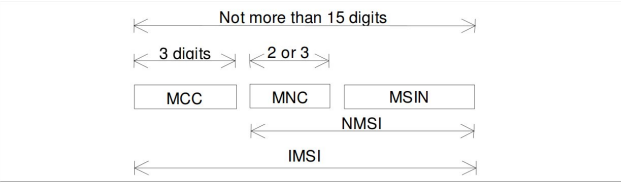

<span id="page-36-0"></span>**Figure 2.3:** [IMSI](#page-25-0) structure[\[3GP14\]](#page-72-0).

The [SIM](#page-27-0) is a small smart card inserted into the [ME](#page-26-0) and contains the cryptographic key  $K_i$ , which is used for both encryption and authentication  $[FHMN10]$ , see section [2.4,](#page-39-0) and the globally unique identifier [IMSI.](#page-25-0) With the [IMSI,](#page-25-0) the [MS](#page-26-1) can identify itself to the network. Since the [IMSI](#page-25-0) is tied to its owner, and the network needs to keep track of where the [MS](#page-26-1) is located, the [IMSI](#page-25-0) was identified as a potential source for privacy issues. If someone could keep track of the [IMSI,](#page-25-0) they could keep track of its owner. Therefore, the [GSM](#page-25-1) tries to limit the use of the actual value and the [Visitor Location Register \(VLR\)](#page-28-0) assigns a temporary identifier to each [MS,](#page-26-1) called a [Temporary Mobile Subscriber Identity \(TMSI\).](#page-27-1)

The [IMSI](#page-25-0) consists of thre parts: [MCC,](#page-26-2) [MNC,](#page-26-3) and [Mobile Subscriber Identity](#page-26-4) [Number \(MSIN\).](#page-26-4) It can be seen in Figure [2.3](#page-36-0)

Even though the [MS](#page-26-1) and [SIM](#page-27-0) technically separate entities, they are closely connected. In the rest of this text, unless otherwise specified, when a [MS](#page-26-1) is mentioned, it is assumed to have a functioning [SIM.](#page-27-0)

### **2.2.2 Base Transceiver Station**

A [BTS](#page-24-0) implements the [GSM](#page-25-1) radio interface-called the Um interface-and is thus the moving [MS'](#page-26-1)s connection point to the [PLMN,](#page-26-5) through which communication with the [MS](#page-26-1) travels. Its second interface is with the [Base Station Controller \(BSC\),](#page-24-1) on an interface called Abis. Of these interfaces, only the Um is encrypted[\[FHMN10\]](#page-73-0).

Each [BTS](#page-24-0) operates a single cell, and can therefore be identified by its [CI.](#page-24-2) However, it is not limited to only one frequency. The operator is free to choose how many of the 124 possible frequencies each cell shall use, in fact the protocol sets no limit[\[3GP09\]](#page-72-1), however it needs to make sure that the frequencies of overlapping of cells are not equal, to insure noninterference. For more information on the wireless channels, see section [2.3\[](#page-38-0)[Aud08\]](#page-72-2).

# **2.2.3 Base Station Controller**

A [BSC](#page-24-1) is in charge of controlling one, or potentially more, [BTSs](#page-24-0) across the Abis interface. It is primarily has the task of organizing frequency usage, signal management, and access management for its connected base stations. The [BSC](#page-24-1) will also be connected to a [Mobile-services Switching Center \(MSC\)](#page-26-6) over the A interface[\[Aud08\]](#page-72-2).

# **2.2.4 Mobile-services Switching Center**

The [MSC](#page-26-6) is the [GSM](#page-25-1) systems gate to the rest of the [Public Switched Telephone](#page-26-7) [Network \(PSTN\).](#page-26-7) It can be connected to several [BSCs](#page-24-1) across the A interface, and takes care of call switching, and handover. Upon handover between [BTSs,](#page-24-0) whether the [BTSs](#page-24-0) are connected to the same [BSC,](#page-24-1) the same [MSC,](#page-26-6) or separate [MSCs,](#page-26-6)the [MSC](#page-26-6) is always the responsible entity. It is also connected to the [VLR,](#page-28-0) and [Home](#page-25-2) [Location Register \(HLR\),](#page-25-2) by the B and C interfaces, respectively[\[Aud08\]](#page-72-2).

# **2.2.5 Visiting Location Register**

The [VLR](#page-28-0) is in charge of mobility management connected to one or more [MSCs](#page-26-6) over the B interface. It is a database which stores subscriber information such as telephone number, [IMSI,](#page-25-0) authentication information, and the [HLR](#page-25-2) in which the [MS](#page-26-1) is registered, for all [MSs/](#page-26-1)[SIMs](#page-27-0) that are connected to any of its [MSCs.](#page-26-6) This information is sent from the [MS'](#page-26-1)s [HLR](#page-25-2) in its home network. Among other things, it is a vital entity in authentication and location update procedures, see sections [2.5](#page-42-0) and [2.4\[](#page-39-0)[Aud08,](#page-72-2) [Pag02\]](#page-74-0).

# **2.2.6 Home Location Register**

Located in the [MS'](#page-26-1)s home network, the [HLR](#page-25-2) is a subscription database, similar to the [VLR.](#page-28-0) However, subscription information is permanently stored in the [HLR,](#page-25-2) and is the source from which the [VLR](#page-28-0) gets its information. Together with the users subscription information, the [HLR](#page-25-2) also stores the location of the [MS,](#page-26-1) the [MCC,](#page-26-2) [MNC,](#page-26-3) and [LAC,](#page-26-8) and uses this information to route calls for the [MS](#page-26-1) to the correct location[\[Aud08\]](#page-72-2).

# **2.2.7 Authentication Center**

The [Authentication Center \(AuC\)](#page-24-3) is a part of the [HLR,](#page-25-2) but is often treated as a separate entity. It stores the secret key  $K_i$ , a shared secret with the [SIM.](#page-27-0) This key is used for authenticating the [MS](#page-26-1) to the network, and cipher key generation for encrypting radio traffic between [MS](#page-26-1) and [BTS](#page-24-0) [\[Aud08,](#page-72-2) [Pag02\]](#page-74-0).

### <span id="page-38-0"></span>**2.3 Channels**

This section presents the channels used by the Um interface between [MS](#page-26-1) and [BTS.](#page-24-0) It is separated into two sections, section [2.3.1](#page-38-1) presents the physical layer of transmitting information, while section [2.3.2](#page-38-2) presents the logical separation of information sent over that channel

### <span id="page-38-1"></span>**2.3.1 Physical Channels**

<span id="page-38-3"></span>[GSM](#page-25-1) uses a combination of [Frequency-Division Multiple Access \(FDMA\)](#page-25-3) and [Time-](#page-27-2)[Division Multiple Access \(TDMA\).](#page-27-2) Different versions of [GSM](#page-25-1) wil use different frequency bands[\(GSM-](#page-25-1)900, [GSM-](#page-25-1)480, T[-GSM-](#page-25-1)360,...), however all versions separate each carrier signal by 200. Equations [2.1](#page-38-3) and [2.2\[](#page-38-4)[3GP16d\]](#page-72-3) show the calculations for uplink and downlink frequencies in the [GSM-](#page-25-1)900 band.

$$
Fl(n) = 890 + 0.2 * n \tag{2.1}
$$

$$
Fu(n) = Fl(n) + 45\tag{2.2}
$$

<span id="page-38-4"></span>In these equations,  $F1(n)$  is the uplink frequency,  $F1(n)$  is the downlink frequency, and *n* represents the [Absolute Radio-Frequency Channel Number \(ARFCN\),](#page-24-4) which is the combination of downlink and uplink frequencies used by a [BTS.](#page-24-0) Network operators must take care to plan their networks so that neighboring or overlapping cells do not share the same [ARFCN.](#page-24-4) The [TDMA](#page-27-2) scheme further divides each signal into eight equaly long timeslots. Together, eight of these timeslots are known as a frame[\[3GP16b,](#page-72-4) [3GP16d,](#page-72-3) [Aud08\]](#page-72-2).

### <span id="page-38-2"></span>**2.3.2 Logical Channels**

The information sent over the physical channels are divided into logical channels. These channels can first be divided into two groups, the [Common Channels \(CCH\)](#page-24-5) and [Dedicated Channels \(DCH\)\[](#page-25-4)[3GP16c\]](#page-72-5).

The [DCH](#page-25-4) is further divided into two groups: [Dedicated Control Channels \(DCCH\)](#page-25-5) and [Traffic Channel \(TCH\).](#page-27-3) The [TCH](#page-27-3) are supposed to carry speech signals, there are two types: [Full Rate Traffic Channel \(TCH/F\)](#page-27-4) and [Half Rate Traffic Channel](#page-27-5) [\(TCH/H\).](#page-27-5) Three channels are a part of the [DCCH.](#page-25-5) They are [Stand-alone Dedicated](#page-27-6) [Control Channels \(SDCCH\),](#page-27-6) [Slow Associated Control Channel \(SACCH\),](#page-26-9) and [Broad](#page-24-6)[cast Control Channel \(BCCH\).](#page-24-6) [SDCCH](#page-27-6) is used for location updates, authentication, and call setup. [SACCH](#page-26-9) is used to send power and timing information. [BCCH](#page-24-6) is used for authentication and handover procedures[\[3GP16c\]](#page-72-5).

<span id="page-39-1"></span>

| Type            | Description                                                                                                    |
|-----------------|----------------------------------------------------------------------------------------------------|
| SI <sub>1</sub> | Random access parameters to access system, and ARFCNs used<br>by the cell.                                                                                                    |
| SI <sub>2</sub> | The BCCH Allocation (BA) list of neighboring frequen-<br>cies/ARFCNs, and PLMN info.                                                                                                    |
| SI <sub>3</sub> | LAI, CI, CELL-RESELECT-OFFSET (CRO), CELL-RESELECT-<br>HYSTERESIS (CRH), Periodic Location Updating Timer (T3212),<br>and other cell selection parameters. Paging group information.<br>Performance Options. |
| SI <sub>4</sub> | LAI. Cell selection parameters. RACH control information.                                                                                                    |

**Table 2.1:** System Information messages 1 through 4[\[3GP09\]](#page-72-1).

The [CCH](#page-24-5) is also divided into two groups: [Common Control Channels \(CCCH\)](#page-24-9) and [Broadcast Channels \(BCH\).](#page-24-10) The [BCH](#page-24-10) consists of [Frequency Correction Chan](#page-25-7)[nel \(FCCH\),](#page-25-7) [BCCH,](#page-24-6) and [Synchronization Channel \(SCH\).](#page-27-8) The [BCCH](#page-24-6) broadcasts information to the [MS](#page-26-1) about the cell, the [SCH](#page-27-8) helps the [MS](#page-26-1) synchronize with the [TDMA](#page-27-2) scheme, while the [FCCH](#page-25-7) helps the [MS](#page-26-1) synchronize to the frequency of the base tower.

The final four channels are in the [CCCH:](#page-24-9) [Access Grant Control Channel \(agch\),](#page-24-11) [Random Access Channel \(RACH\),](#page-26-11) [Paging Channel \(PCH\),](#page-26-12) [Cell Broadcast Channel](#page-24-12) [\(CBCH\).](#page-24-12) [agch](#page-24-11) grants the [MS](#page-26-1) a [DCCH.](#page-25-5) the [RACH](#page-26-11) is used by the [MS](#page-26-1) to request access to the [BTS.](#page-24-0) [PCH](#page-26-12) is used for paging. [CBCH](#page-24-12) broadcasts [Short Message Services](#page-27-9) [\(SMSs\),](#page-27-9) meaning that they are received by all [MSs](#page-26-1) currently in the cell[\[3GP16c\]](#page-72-5).

[System Information \(SI\)](#page-27-10) messages are sent over the [BCCH](#page-24-6) and [SACCH.](#page-26-9) They used to facilitate [MS](#page-26-1) operation with the cellular network by informing it about the [BTS.](#page-24-0) Because these messages contain so much information about the [BTS](#page-24-0) and cell, they are an important part of trying to detect fake [BTSs.](#page-24-0) The [3GPP](#page-24-13) technical specification defines 24 different kinds of messages[\[3GP09\]](#page-72-1), though not all need to be implemented for a network to function. Table [2.1](#page-39-1) gives a short presentation of the first four.

# <span id="page-39-0"></span>**2.4 Security**

[GSM](#page-25-1) aims to provide [MS](#page-26-1) authentication, encryption, and user privacy. To achieve the first two the [SIM](#page-27-0) and [AuC](#page-24-3) have a shared secret key K*<sup>i</sup>* . With this 126 bit key, the algorithm A8 creates the session key  $K_c$ , which in turn is used by the encryption algorithm A5 to encrypt data over the Um interface. The A3 algorithm is responsible

<span id="page-40-0"></span>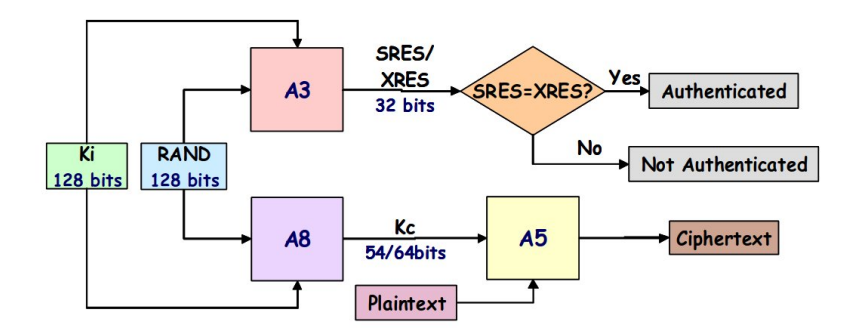

**Figure 2.4:** GSM cipher key generation, encryption, and authentication mechanism  $|Pag02|$ .

for authentication. Figure [2.4](#page-40-0) shows how these keys and algorithms are related [\[Pag02,](#page-74-0) [FHMN10\]](#page-73-0).

### <span id="page-40-1"></span>**2.4.1 Authentication Procedure**

Figure [2.5](#page-41-0) shows a sequence diagram of the [GSM](#page-25-1) authentication procedure.It is a challenge/response protocol. When the network requires a [MS/](#page-26-1)[SIM](#page-27-0) to authenticate itself, the [VLR](#page-28-0) sends a Request Authentication message to the [SIM,](#page-27-0) to which the [SIM](#page-27-0) answers with a [IMSI](#page-25-0) if this is the first authentication after booting up, or in most cases [TMSI](#page-27-1) when the value has already been assigned. If this is the first time the [SIM](#page-27-0) authenticates to the [VLR,](#page-28-0) the database will try to connect to the previous [VLR](#page-28-0) to get the [IMSI.](#page-25-0) In the case that such a connection is not feasible, and the [IMSI](#page-25-0) is still unkown, the [VLR](#page-28-0) will request the [IMSI](#page-25-0) from the [SIM\[](#page-27-0)[FHMN10,](#page-73-0) [Aud08\]](#page-72-2).

The [VLR](#page-28-0) connects to the [HLR/](#page-25-2)[AuC](#page-24-3) in the [SIM'](#page-27-0)s home network, and retrieves security parameters XRES, RAND, and K*c*. The [AuC](#page-24-3) has the [SIM'](#page-27-0)s K*<sup>i</sup>* stored, and creates the parameters through the process described in section [2.4.](#page-39-0) The [SIM](#page-27-0) now has to prove itself by correctly computing the SRES value. If XRES and SRES are equal, the authentication procedure has successfully completed [\[FHMN10\]](#page-73-0).

Notice that the network never authenticates itself to the [SIM.](#page-27-0)

### **2.4.2 Encryption**

Encryption takes place over the Um radio interface. As shown in the two previous sections, the session key K*<sup>c</sup>* is a byproduct of the authentication procedure and the A8 key generation algorithm A8, with k*<sup>i</sup>* and RAND as input. K*<sup>c</sup>* and RAND are sent to the visiting network, and the [SIM](#page-27-0) receives the RAND, so that it too can calculate K*c*

12 2. GSM

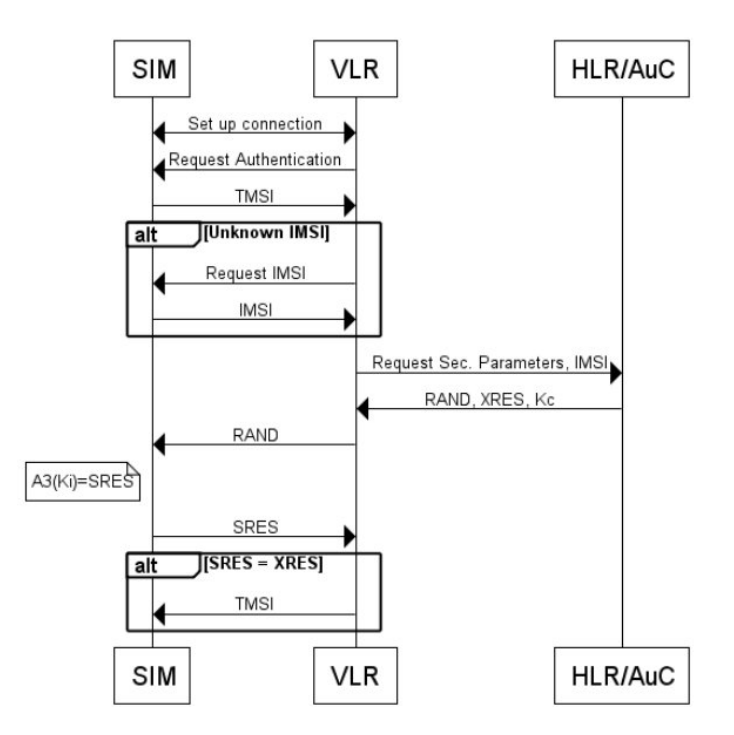

<span id="page-41-0"></span>**Figure 2.5:** Authentication procedure[\[FHMN10\]](#page-73-0).

Three stream ciphers have been standardised,  $A5/1$ ,  $A5/2$ , and  $A5/3$ . When A5/1 and A5/2 were created they were criticized, because they were kept confidential. They have since the reverse engineered. In addition, A5/0 denotes the case when no encryption is applied. [\[FHMN10\]](#page-73-0).

There have also been reports on breaking A5/1 over the years, like [\[NP09\]](#page-74-1). In [GSM Associations \(GSMAs\)'](#page-25-8)s assessment of the situation [\[GSM09\]](#page-73-1), the attacks would need to much ciphertext to be effective in practice. However, in a supposed document[\[bGG11\]](#page-72-6) from the surveillance company GAMMA GROUP[\[Gro16\]](#page-73-2), key recovery is described as possible and part of surveillance deployment. Though it does not go into detail on how this is achieved.

# **2.4.3 Privacy**

[GSM](#page-25-1) tries to achieve some user privacy by using the [IMSI](#page-25-0) as little as possible, since it uniquely identifies the user in the network. This is achieved by assigning a temporary identity to each [SIM/](#page-27-0)[MS.](#page-26-1) This happens after completing the authentication procedure[\[Aud08,](#page-72-2) [FHMN10\]](#page-73-0).

### <span id="page-42-0"></span>**2.5 Location Management**

The core goal of cellular networks, and what separates them from landlines, is that the phone can initiate, receive, and keep a connection going while moving. In order to do this, the system need to keep track of the [MS'](#page-26-1)s location. The [VLR](#page-28-0) keeps track of where [MS](#page-26-1) in its location area are, and the [HLR](#page-25-2) keeps track of which location area its [MSs](#page-26-1) are currently in.[\[3GP99,](#page-72-7) [3GP16a\]](#page-72-8).

### **2.5.1 Location Update**

Location Update is the procedure to update the [HLR](#page-25-2) about the [MS'](#page-26-1)s new location. As part of location update, the authentication procedure, described in section [2.4.1,](#page-40-1) is also performed. It has two triggers of specific note: Connecting to a cell in a different [Location Area \(LA\)](#page-25-9) than the previous cell, this includes first connection after booting up, and when the [T3212](#page-27-7) runs out. [T3212](#page-27-7) is a constantly ticking down towards zero, with the initial value broadcast by the cell. When changing to a cell in the same [LA](#page-25-9) but lower initial [T3212](#page-27-7) value, the timer is recalculated according to equation [2.3](#page-42-1) [\[3GP99,](#page-72-7) [Eve14\]](#page-73-3).

$$
Timer \equiv Timer \mod T3212 \tag{2.3}
$$

### <span id="page-42-1"></span>**2.6 Idle Mode and Camping**

Idle mode is the state a [MS](#page-26-1) is in when it does not have a [DCH,](#page-25-4) while camping on a cell is that state of being connected to a cell. When in this mode it still pursues two procedures: Cell selection and reselection. These procedures decide which cell the [MS](#page-26-1) will camp on.

# <span id="page-42-2"></span>**2.7 Cell Selection**

The procedures for cell selection and reselection depend the two values: path loss criterion C1, and the reselection criterion C2. The following calculations are in dBm, and taken directly from [3GPP](#page-24-13) specification [\[3GP05\]](#page-72-9).

*Path loss criterion:*

 $C1 = (A - Max(B, 0))$ 

 $A =$  [Received Level Average \(RLA\)](#page-26-13) - RXLEV\_ACESS\_MIN

 $B = MX$  TXPWR MAX CCH - P

RXLEV  $\Lambda$ CCESS  $\overline{M}N =$  Minimum received signal level at the [MS](#page-26-1) required for access to the system.

MS  $TXPWR$  MAX  $CCH =$  Maximum TX power level an MS may use when accessing the system until otherwise commanded.

POWER OFFSET  $=$  The power offset to be used in conjunction with the MS\_TXPWR\_ MAX\_CCH parameter by the class 3 DCS 1800 MS

 $P =$  Maximum RF output power of the MS

*Reselection criterion:*

For Penalty-Time  $(PT)$ != 11111:  $C2 = C1 + CRO$  $C2 = C1 + CRO$  - Temporary-Offset  $(TO) * H(PT - T)$  $(TO) * H(PT - T)$  $(TO) * H(PT - T)$ For  $PT = 11111$  $PT = 11111$ :  $C2 = C1 - CRO$  $C2 = C1 - CRO$ *For serving cells:*  $H(x) = 0, x < 0$  $H(x) = 1, x \ge 0$ *For non-serving cells:*  $H(x) = 0$ 

# **2.7.1 Stored Cell Selection**

The [BA](#page-24-7) list of neighboring frequencies is broadcast from every cell. Stored cell selection is used when this list is available to the [MS](#page-26-1) at startup. Only these frequencies are scanned. The six strongest signals are C1 calculated, and the highest **Table 2.2:** Triggers for reselection. .

C1 falls below 0, for 5 seconds. C2 of another cell is higher than that of the current cell for 5 seconds. If this cell is in another [LA,](#page-25-9) C2 of the new cell must exceed the old C2 by the [CRHd](#page-24-8)B of the old cell. If a reselect happened withing 15 seconds, the new C2 must exceed the old C2 by 5 dBm for 5 seconds.

is chosen as the cell the [MS](#page-26-1) camps on. If this list is not available, normal cell selection is used.[\[3GP05\]](#page-72-9).

# **2.7.2 Normal Cell Selection**

Normal cell selection is used when the [MS](#page-26-1) is unaware which type of [GSM](#page-25-1) is currently in use. It will scan all frequencies and look for the six strongest cell signals. For these six, it will calculate C1, the highest becomes the cell which the [MS](#page-26-1) camps on[\[3GP05\]](#page-72-9).

# **2.7.3 Cell Reselection**

After cell selection, the [MS](#page-26-1) will keep looking for better cells to camp on. This is cell reselection. Like the stored cell selection procedure, it keeps track of the strongest frequencies from the [BA](#page-24-7) neighbor list and continuously calculates C1 and C2. The following events cause the [MS](#page-26-1) to reselect cell [\[3GP05\]](#page-72-9).

If no suitable cell is for 10 seconds, the normal cell selection procedure is to take place.

# Chapter **6 IMSI Catchers 3**

This chapter describes [IMSI](#page-25-0) catchers. The first section goes into detail about different ways in which they can operate, and how to make them do this effectively. The second describes different ways one may detect [IMSI](#page-25-0) catchers.

# **3.1 Catching IMSIs**

[IMSI](#page-25-0) catchers take advantage of the fact that [GSM](#page-25-1) does not authenticate the network devices to the [MS.](#page-26-1) This has been known since the system was first designed[\[FHMN10\]](#page-73-0), however the risk was thought to be acceptable, and further development was not warranted. In large part, this was because the equipment was prohibitively expensive to produce at that time. However, as time progressed equipment cost fell, and equipment created specifically to do this became available and specialized companies began to advertise this kind of service[\[Gro16\]](#page-73-2). Mostly to state organizations [\[EFF13\]](#page-73-4).

The cost of equipment kept falling, and with the rise of [SDR,](#page-27-12) it was shown that it was possible to create a low cost [IMSI](#page-25-0) catcher at home [\[Pag10\]](#page-74-2).

The [IMSI](#page-25-0) uniquely identifies a mobile network user subscription, it is directly connected to the user. When a fake [BTS](#page-24-0) picks up the value, it knows the user is nearby. In other words, the user's movement can be tracked to withing the radius of the [IMSI](#page-25-0) catcher. A breach of privacy.

These devices send, receive, and behave like a normal [BTSs](#page-24-0) would do. Since the [MS](#page-26-1) has no way of authenticating the [GSM](#page-25-1) network, if a fake [BTS](#page-24-0) the most viable the the [MS,](#page-26-1) it has no other option than to connect. Figure [3.1](#page-47-0) shows the basic operation of an [IMSI](#page-25-0) catcher. After deciding that the [IMSI](#page-25-0) catcher is the mot suitable [BTS,](#page-24-0) it connects and has to go trough the location update and authentication procedures. As opposed to regular networks, the [IMSI](#page-25-0) catcher does not connect to another [VLR](#page-28-0) or the home network. It will always request the [IMSI,](#page-25-0) and the [MS](#page-26-1) will comply[\[Pag10,](#page-74-2) [vdBVdR15,](#page-74-3) [HH14\]](#page-73-5).

#### 18 3. IMSI CATCHERS

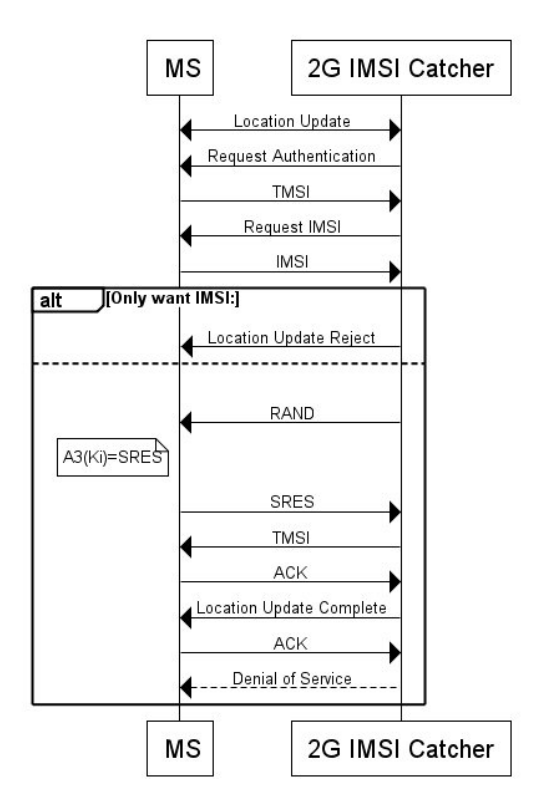

<span id="page-47-0"></span>**Figure 3.1:** Catching [IMSIs](#page-25-0) .

At this point, the [IMSI](#page-25-0) catcher has a choice which depends of what its user wishes to achieve. If one only wants to track [IMSIs,](#page-25-0) the [IMSI](#page-25-0) catcher can send a Location Update Reject message, decoupling the [MS](#page-26-1) and fake [BTS.](#page-24-0) If not, the [IMSI](#page-25-0) catcher can complete the location update procedure. The [MS](#page-26-1) think it is connected to a legitimate [BTS,](#page-24-0) but is in fact isolated from the [GSM](#page-25-1) network. It can neither receive, nor initiate calls or [SMS](#page-27-9) to other users of the network. Achieving a [Denial](#page-25-10) [Of Service \(DOS\)](#page-25-10) attack[\[HH14,](#page-73-5) [Pag10\]](#page-74-2).

The only calls of [SMSs](#page-27-9) the [MS](#page-26-1) would receive would be from the operator of the [IMSI](#page-25-0) catcher. If it has these capabilities.

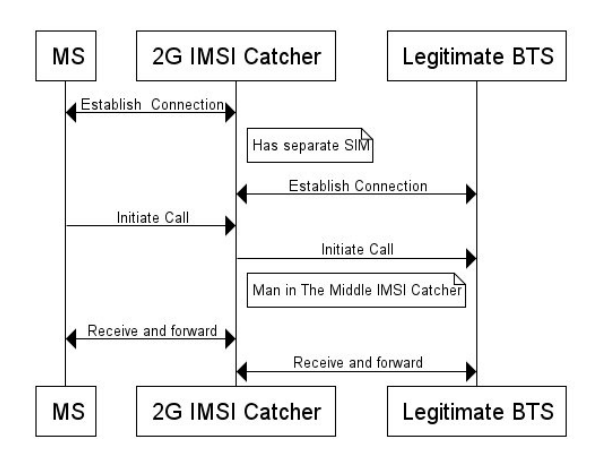

<span id="page-48-0"></span>**Figure 3.2:** [IMSI](#page-25-0) catcher with intercept ability.

A more advanced [IMSI](#page-25-0) catcher will be able to extend the attack. By itself being a legitimate combination of [MS](#page-26-1) and [SIM,](#page-27-0) it could establish its own connection with the legitimate network. A simplified sequence diagram of this can be seen in figure [3.2](#page-48-0)[\[bGG11,](#page-72-6) [HH14\]](#page-73-5).

At this point the victim [MS](#page-26-1) would be invisible to the network. Only the [IMSI](#page-25-0) catcher[/MS](#page-26-1) would be visible. Consequently other legitimate [MSs](#page-26-1) would still not be able to call the victim [MS.](#page-26-1) However, if the victim [MS](#page-26-1) initiated a call of [SMS,](#page-27-9) the [IMSI](#page-25-0) catcher could create its own connection with the rest of the network and merely forward any information[\[HH14\]](#page-73-5).

This extended attack would have to use A5/0 encryption, in other words no encryption. Even though the authentication procedure has been completed, the [IMSI](#page-25-0) catcher is not aware of the  $K_i$  or  $K_c$ . And could therefore not encrypt or decrypt traffic to the victim [MS.](#page-26-1)

A document[\[bGG11\]](#page-72-6) which has been attributed to the GAMMA GROUP[\[Gro16\]](#page-73-2), a professional surveillance company, claims it can attain the key as part of its services(though it does not specify how). In such a case one would not need to use  $A5/0.$ 

### <span id="page-48-1"></span>**3.1.1 Effective IMSI Catchers**

If one wishes an [IMSI](#page-25-0) catcher to operate optimally. One would want it to configure it to be the most likely candidate cell when a [MS](#page-26-1) does its cell selection and reselection procedure, make sure the location update procedure is triggered, and if it mounts a [DOS](#page-25-10) attack the [MS](#page-26-1) shold stay connected to the [IMSI](#page-25-0) catcher. Dabrowski et al.[\[ea14\]](#page-73-6)

### 20 3. IMSI CATCHERS

identifies such parameters.

- Use [LAC](#page-26-8) different from nearby cells to cause location update procedure.
- Alternatively, have the same [LAC](#page-26-8) but low [T3212,](#page-27-7) causing a location update to be triggered when it reaches zero.
- Have a strong signal. This keeps the C1 value high. Increase chance of selection and reselection
- High [CRO.](#page-25-6) Increases C2 value. Increase chance of reselection.
- Low [TO](#page-27-11) increase C2.
- Low [PT,](#page-26-14) keep  $H(x)$  function low.
- Low MX\_TXPWR\_MAX\_CCH, to keep C1 at maximum
- Low RXLEV\_ACCESS\_MIN to keep C1 at maximum
- High [CRH](#page-24-8) to lower chance of [MS](#page-26-1) reselecting.
- [BA](#page-24-7) list has only frequencies of weak or unused signals, reselect procedure will only get low C2 values.

### **3.1.2 3G and 4G downgrade**

[4G](#page-24-14) and [3G](#page-24-15) are also competitors of the [IMSI](#page-25-0) catcher. In fact, many modern smart phones will prefer [4G](#page-24-14) or [3G](#page-24-15) over 2G. This is why one might wish stop these network from being operaitonal.

In [\[Sea15\]](#page-74-4), Shaik et al., identifies a way of forcing the phone - called [User](#page-2-0) [Equipment \(UE\)](#page-2-0) in 3G and 4G - connect to 3G or 2G. This attack exploits that the in the [Tracking Area Update \(TAU\)](#page-2-0) procedure, the ["TAU](#page-2-0) Reject", sent from the network and causing the [UE](#page-2-0) to disconnect from the network, does not require integrity protection. Thus removing the need for mutual authentication. Wetzel and Meyes similarly shows the "Location Update Reject" message in 3G is accepted without the need for mutual authentication in [\[WM15\]](#page-74-5). Without access to 3G or 4G the phone is forced to use [GSM,](#page-25-1) where ofcourse the [IMSI](#page-25-0) catches is waiting.

The combination of these downgrade attacks is suggested in [\[Dab16\]](#page-73-7), and can be seen in figure [3.3.](#page-50-0)

Another way of forcing downgrade is to simply jam the 4G and 3G frequencies with a powerful noise generator. When the phone is unable to pick up the signal, it tries [GSM,](#page-25-1) and normal [IMSI](#page-25-0) catcher procedure is used [\[FHMN10\]](#page-73-0).

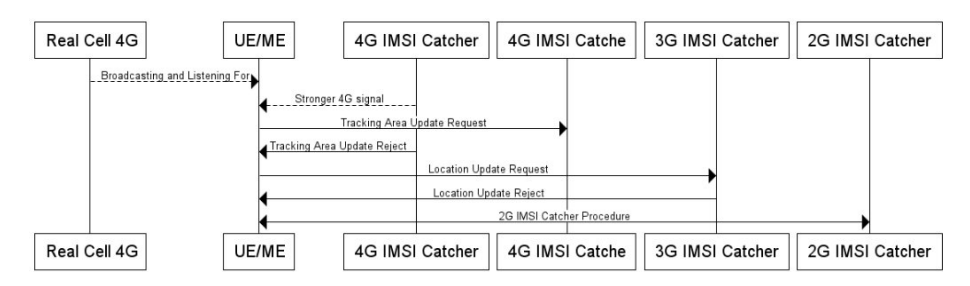

<span id="page-50-0"></span>**Figure 3.3:** Combined downgrade of 4g & 3G, from [\[WM15,](#page-74-5) [FHMN10\]](#page-73-0) .

# <span id="page-50-1"></span>**3.2 Detecting IMSI Catchers**

This section present possible ways of detecting [IMSI](#page-25-0) catchers.

### **3.2.1 Identifying Deviations and Suspect Traffic**

Identifying suspect behavior starts with gathering traffic. One need to be able to pick up and process [GSM](#page-25-1) signals. The *gr-gsm* software project[\[Kea16\]](#page-73-8), for example, consists of several scripts for a number of [SDRs](#page-27-12) to pick up [GSM](#page-25-1) traffic. Even more impressive is the OsmocomBB project[\[OSM\]](#page-74-6), which implements the entire [GSM](#page-25-1) stack on a smart phone, but makes the internals available to the user and controllable from a laptop. Of course, nothing stops you from creating your own hardware or [SDR](#page-27-12) code if you are capable enough.

Once the signal processing section takes care of, we must start to identify behavior which is synonymous with [IMSI](#page-25-0) catcher deployment. The list in section [3.1.1](#page-48-1) seems like the perfect starting point. Assuming that the operator of the fake [BTS](#page-24-0) wants it to operate as effective as possible [\[vdBVdR15,](#page-74-3) [ea14\]](#page-73-6).

- Identify which [LACs](#page-26-8) are used in an area. If one stands out as being surrounded by other [LACs,](#page-26-8) it is suspicious.
- Alternatively, very low [T3212](#page-27-7) values are suspicious. The value of 1, would cause a location update after 6 minutes.
- Especially strong signals that appear in a small area could indicate a small local [IMSI](#page-25-0) catcher
- Check for very high [CRO](#page-25-6) values.
- Check for low [TO](#page-27-11) values.
- Check for low [PT](#page-26-14) values.
- Check for low MX\_TXPWR\_MAX\_CCH values.
- Check for low RXLEV\_ACCESS\_MIN values.
- Check for high [CRH](#page-24-8) values
- Check if the [BA](#page-24-7) list has only frequencies of weak or are unused.

# **3.2.2 Network Fingerprinting**

The previous section focused on values that were directly connected to [GSM](#page-25-1) selection, reselection, authentication and location update procedures. In addition to this one could look at the larges picture. The amount of variables sent in all the different [SI](#page-27-10) messages is staggering. Gather all of these, and on a network operator by operator basis find which variables stay the same. For variables that have some number value, one can calculate averages and standard deviations. Cells that deviate in many of these categories would stand out as particularly suspicious.

# **3.2.3 Active Tests**

These tests requires the software running them to implement the full [GSM](#page-25-1) stack, or at least enough to be able to send messages back and fourth between the network the the [IMSI](#page-25-0) catcher detector.

The authentication procedure is suposed to authenticate the [MS](#page-26-1) to the network. But what if the cold be used the other way around. An [IMSI](#page-25-0) catcher that can not check with the legitimate network could verity the SRES values during authentication. Therefore, if one can configure a [MS](#page-26-1) to send the wrong SRES value during the authentication procedure, and it is accepted, one could be reasonable sure it is an [IMSI](#page-25-0) catcher. Especially if it is repeatable. Figure [3.4](#page-52-0) shows how this test would be done.

In [\[Dab16\]](#page-73-7), it is noted that a pure [IMSI](#page-25-0) catcher, not interested in [DOS](#page-25-10) attacks would most likely send a location update reject message every time the location update procedure was initiated. Similarly repeatedly [TAU](#page-2-0) reject and 3G location update reject messages would indicate that 4G and 3G, respectively, are being blocked.

# **3.2.4 Known Information**

All of these tests presumes that the tester known nothing about the network. The more knowledge a [IMSI](#page-25-0) catcher detector has about the network, the more tests it could preform. The network operators themselves seem like the obvious choices for initiating such well informed test, but I have not found any information about such test. It is possible such test would be kept secret by the operators.

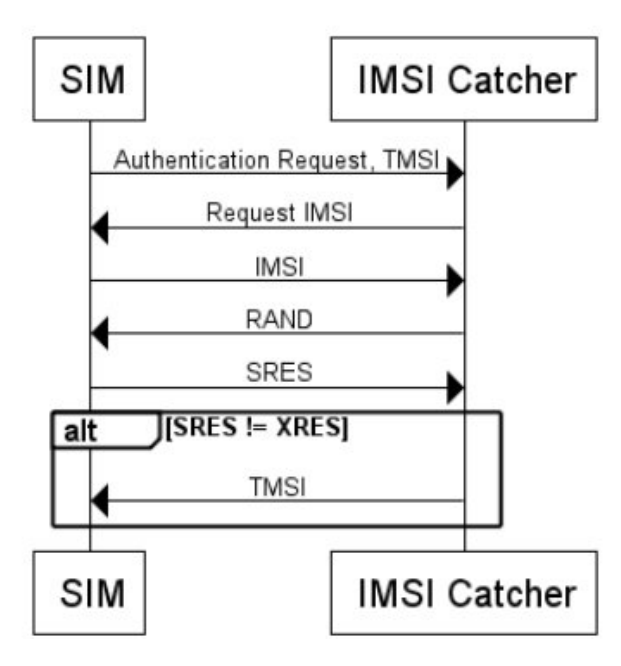

<span id="page-52-0"></span>**Figure 3.4:** Bad Authentication.

# **Chapter USRP Software 4**

<span id="page-54-0"></span>This chapter describes two pieces of software developed as part of this master's thesis. The first is a [IMSI](#page-25-0) catcher detector, which scans [GSM](#page-25-1) traffic looking for suspicious behaviour that would indicate a fake base tower. It utilizes some of the tests described in section [3.2.](#page-50-1)The second program auto configures an [IMSI](#page-25-0) catcher.

They both utilize [USRP](#page-28-1) hardware, a range of [SDRs](#page-27-12) from Ettus Research[\[Res16a\]](#page-74-7), to gather [GSM](#page-25-1) traffic broadcast by all nearby [BTSs,](#page-24-0) and then inspect this traffic. The software should work on any [USRP](#page-28-1) device, but has only been tested with the Ettus N200. The programming language used is python[\[Fou16\]](#page-73-9), though some underlying libraries are written in c++.

These libraries are a part of GNU Radio. To install them, you can follow the guide in appendix [C.](#page-80-0)

The pseudo code shown throughout this chapter is a simplification, and is meant to help convey the essentials of certain parts of the code. It does not show full python implementation details. If you wish to see or try the code, it is freely available at a public github repository[\[Mru16\]](#page-74-8).

In order for this code to be useful, one should have a machine running linux and a connected [USRP](#page-28-1) device. The simplest way of connecting a networked [USRP](#page-28-1) device to your is through a static [Internet Protocol \(IP\)](#page-25-11) interface. Such a guide is available in appendix [A.](#page-76-0) One should also configure some kernel parameters for the software to run optimally. A guide is available in appendix [B](#page-78-0)

# **4.1 A USRP IMSI Catcher Detector**

The script IMSI\_Catcher\_Catcher.py is an [IMSI](#page-25-0) catcher detector that aims to detect fake base towers in [GSM.](#page-25-1) Though it uses many of the tests described in section [3.2,](#page-50-1) it could not implement all of them, as it was limited by not having the code

### 26 4. USRP SOFTWARE

base of of a full [GSM](#page-25-1) [MS](#page-26-1) stack and not enough time to develop such software. The program does tests based of [BTS](#page-24-0) broadcast traffic, and knowledge of the network gained outside of the scans, if such knowledge is available.

The execution of the program can be divided into three parts: Setup, traffic gathering, and tests.

### **4.1.1 Setup**

When first starting the program, the user will be asked to enter any information about the network he already has available. The user will be asked about the country's [MCC,](#page-26-2) which [MNCs](#page-26-3) are in use, and if there are any frequencies that are known to not be in use at that location. If this information is not entered, the execution will continue as normal, but the amount of tests are reduced accordingly.

The user is the asked if he wishes to get a [Global Positioning System \(GPS\)](#page-25-12) location, or enter the location manually. The [GPS](#page-25-12) functionality is only available if the [USRP](#page-28-1) equipment has a [GPSDO](#page-25-13) kit and antenna attached. This is implemented in code by an object that has a connection to the [USRP](#page-28-1) device. Through this object we have access to two [GPS](#page-25-12) related sensors: "gps\_locked" and "gps\_gpgga". We repeatedly query the gps\_locked sensor until it returns True, then we get the sensors current position in the form of a [Global Positioning System Fix Data \(GPGGA\)](#page-25-14) [National Marine Electronics Association \(NMEA\)](#page-26-15) sentence from the gps\_gpgga sensor.

**Algorithm 4.1** Attaining GPS location in pseudo code

```
def get_gps_location() {
    usrp_device = gnuradio.uhd.usrp_source(addr="192.168.10.2");
    gps_lock = False;
    while (not gps_lock){
        gps_lock = usrp_device.get_mboard_sensor("gps_locked");
    }
    return usrp_device.get_mboard_sensor("gps_gpgga");
}
```
Next, the program will check if an xml logg file of previously scanned cells and frequencies is present. If so, its content is read and added to the programs set of previously scanned cells and frequencies.

The [IMSI](#page-25-0) catcher detector is now ready to scan and check for suspicious behavior. Before a scan is initialized, the user enters a scan speed. This value can range from 0 to 5. Higher speed, means the scan finishes quicker, but at the risk of not detecting weaker signals. The scan can be done an arbitrary amount of times.

### <span id="page-56-1"></span>**4.1.2 Gathering Traffic**

For picking up [GSM](#page-25-1) traffic, the program uses code from the open source project *gr-gsm* [\[Kea16\]](#page-73-8). This project consists of a number of scripts to pick up [GSM](#page-25-1) traffic, and is written to work on a number of different [SDRs.](#page-27-12) Among them [USRP](#page-28-1) devices. To be more specific, lightly tweaked code from the programs *grgsm\_scanner* and *grgsm\_livemon* are used to identify active frequencies, and picking up traffic.

The first step in the traffic gathering process is to find which frequencies are being used by nearby [BTS](#page-24-0) tower. To do this, lightly tweaked source code from the program *grgsm\_scanner* is used. This program scans all possible [GSM](#page-25-1) frequencies to see if they are active. It also get signal strength, and tries to get basic information about the cell, though it may fail at the latter activity. The python source code was changed so that it could be imported into other projects, superfluous terminal output was removed, and upon completion each active frequency and its signal strength is returned. *grgsm\_scanner* is not perfect, and may return frequencies that are in fact not active.

To capture [GSM](#page-25-1) traffic, the program *grgsm\_livemon* together with the python library pyshark[\[New16\]](#page-74-9) is used. *grgsm\_livemon* utilizes the [SDR](#page-27-12) to decode [GSM](#page-25-1) traffic from a single frequency, which it then encapsulates with an ethernet frame, and sends to the loopback interfrace, also known as "lo". The only changes done to the source code is to remove a [Graphical User Interface \(GUI\),](#page-25-15) as it is not used. The pyshark library is a wrapper for tshark, which lets python capture and parse packets.

For each frequency found, the tweaked *grgsm\_livemon* is run as a subprocess. After which a pyshark capture object is created, and set to sniff the loopback interface. After the capture object has run for its allotted time, it is stored for further parsing. Pseudo code for the packet capturing process can be seen in algorithm [4.2.](#page-56-0)

**Algorithm 4.2** Detect active GSM frequencies and gather broadcast traffic in pseudo code.

```
// scan_speed comes from user input
frequencies = grgsm_scanner_tweak.full_frequency_scan(scan_speed);
for each frequency in frequencies{
    process = subprocess. Popen(['grgsm_livemon', '-f', frequency ]);
    capture = pyshark.LiveCapture(interface='lo');
    capture.sniff(timeout=15+(5-scan_speed));
    os.kill(process.pid);
    frequencies[gsm_frequency].add_captured_traffic(capture);
}
```
### 28 4. USRP SOFTWARE

Since *grasm* scanner will at times return inactive frequencies, the capture objects will not always contain any packets. If this is the case they are discarded.

When a new cell, or frequency belonging to that cell is detected it is stored together with the following information.

– [CI](#page-24-2)

– [MCC](#page-26-2)

- [MNC](#page-26-3)
- [LAC](#page-26-8)
- The set of frequencies, used by the cell.
- [CRH](#page-24-8)
- [CRO](#page-25-6)
- $-$  [TO](#page-27-11)
- [PT](#page-26-14)
- $-$  [T3212](#page-27-7)
- RX\_LEV\_ACCESS\_MIN
- MS\_TXPWR\_MAX\_CCH

These values either identify the cell, or effect the cell selection and reselection process, as described in section [2.7.](#page-42-2) Every time a frequency is detected during a scan it is also stored, together with the location and signal power.

### **4.1.3 Tests**

After each frequency and traffic scan the [IMSI](#page-25-0) catcher detector runs a number of tests. Many of the tests described in section [3.2](#page-50-1) are implemented, however

After all these steps are finished, any new information is added to a log file, which can be used at later scans or a separate analysis.

Chapter [5](#page-62-0) describes an experiment where the [IMSI](#page-25-0) catcher detector just described is tested in a live environment. Based on the results from this experiments the p practical realities of the tests mentioned above are discuses. Among them what threshold values a suitable, and further expansions to the set of tests.

<span id="page-58-0"></span>

|                | Description                                                                                                    |
|----------------|----------------------------------------------------------------------------------------------------|
| $\mathbf{1}$   | If the MCC is known, and a cell with different MCC is detected.                                                                 |
| $\overline{2}$ | If there are any frequencies known to not be in used, and one of<br>those are detected.                                         |
| 3              | If there are any frequencies known to not be in used, and one of<br>those matches the reported cell frequency list of a cell.   |
| 4              | If there are any frequencies known to not be in used, and one of<br>those matches a frequency neighbor list(BA list) of a cell. |
| 5              | If none of the frequencies in a neighbor list are are active.                                                                   |
| 6              | If a neighbor list is empty or only contains one frequency.                                                                     |
| $\overline{7}$ | If a neighbor list is empty or only contains one frequency.                                                                     |
| 8              | If a utilized frequency is not in its own neighbor list.                                                                        |
| 9              | If a utilized frequency is not among its cell's frequency list.                                                                 |
| 10             | If the periodic update timer T3212 timer is below a threshold<br>value.                                                         |
| 11             | If the CRH value is above a threshold value.                                                                                    |
| 12             | If the optional CRO value is above a threshold value.                                                                           |
| 13             | If the optional CRO value is not set.                                                                                           |
| 14             | If the optional PT value is below a threshold value.                                                                            |
| 15             | If the optional PT value is not set.                                                                                            |
| 16             | If any value, transmitted from the same cell, changes between<br>scans.                                                         |
| 17             | There is overlap between BA neighbor lists from two different<br>operators(different MNC).                                      |
| 18             | A frequency with a previously strong signal disappears.                                                                         |
| 19             | Two frequencies with same CI have different cell frequency list.                                                                |

**Table 4.1:** All events that will cause an alarm to be triggered.

### **4.2 Automatic Configuration of an IMSI Catcher**

The second piece of software automatically configures an [IMSI](#page-25-0) catcher. It gathers information about about nearby [GSM](#page-25-1) towers, and uses this information to make decisions about how to most efficiently gather [IMSIs.](#page-25-0) After a configuration is decided upon, it configures and runs OpenBTS[\[Net16\]](#page-74-10) as an [IMSI](#page-25-0) catcher. The program could easily be rewritten to configure another program with the same, or more, capabilities as OpenBTS, however OpenBTS has the advantage of being easily available, and can run on the same [USRP](#page-28-1) hardware as the configuration script.

During development, what seems to have been a crash between different versions of [USRP Hardware Driver \(UHD\),](#page-27-13) the open source hardware driver that controls the [USRP](#page-28-1) device, of OpenBTS and the configuration script was discovered. Though it might be possible to fix this miss match, it was more time efficient side step this issue by running the configuration script on a separate [Virtual Machine \(VM\)](#page-28-2) from OpenBTS. The system is therefore divided into two python scripts: *configure\_bts\_client.py* and *liveshark.py*. The first runs on the same machine as OpenBTS and runs commands to configure it, while the latter runs in the other [VM](#page-28-2) and does the frequency scan, decides on a configuration, and sends it back to the first.

### **4.2.1 OpenBTS**

OpenBTS is an open source [GSM](#page-25-1) [BTS](#page-24-0) developed by Range Networks[\[Net16\]](#page-74-10). It was the first implementation of the Um interface available for free, and replaces the somewhat complicated network of entities in [GSM\(](#page-25-1)see section [2.2\)](#page-35-0). The goal of the project, as stated in [\[Ied15\]](#page-73-10), was to simplify and reduce the cost of deploying [GSM.](#page-25-1) With the developing world, and hard to reach areas in mind. Beside the free software, one only needs a relatively cheap [USRP](#page-28-1) device, like the Ettus N200[\[Res16b\]](#page-74-11) which costs about 1500\$, and a laptop to run the software, to have [GSM](#page-25-1) service. However, this potent mix of simple deployment and low cost makes it a common choice for those who wish to create or study [IMSI](#page-25-0) catchers. Shown, for example, in [\[Pag10\]](#page-74-2). Alongside OpenBTS, Asterisk, [SIP Message Queue \(SMqueue\),](#page-27-14) and [SIP](#page-27-15) [Authorization Server \(SIPAuthServe\)](#page-27-15) are respectively responsible for call switching, [SMS](#page-27-9) handling, and authentication[\[Ied15\]](#page-73-10).

Detailed instructions abut how to install OpenBTS can be found in in [\[Net16\]](#page-74-10)

### **4.2.2 Configuration**

In this particular configuration, the main goal of the [IMSI](#page-25-0) catcher is merely to catch [IMSIs](#page-25-0) effectively. No particular care is taken to target a specific group or person, it is indiscriminate. There is for example no care given to which [MNC](#page-26-3) should be used. However, it has a secondary but more immediate purpose. The program will serve to

set up an [IMSI](#page-25-0) catcher in the experiment described in chapter [5.](#page-62-0) Therefore, it serves also to help test the [IMSI](#page-25-0) catcher detector described previously in this chapter. To do this, the configuration shows sign of several [IMSI](#page-25-0) catching strategies that may not be overlapping. For example: When a location update procedure is induced by having a different [LAC](#page-26-8) than nearby cells, you do not need to have a low [T3212](#page-27-7) to induce the same thing.

The first step is gathering broadcast traffic from nearby [BTSs,](#page-24-0) and is identical to the process described in section [4.1.2.](#page-56-1) With information gathered, basis for further decisions is taken from the cell with the strongest signal, as it is a likely candidate for a nearby [MS](#page-26-1) to camp on. The [IMSI](#page-25-0) catcher copies its [MCC](#page-26-2) and [MNC](#page-26-3) directly from this cell.

In the stored list cell selection procedure the [MS](#page-26-1) uses the [BA](#page-24-7) list of the cell in which it is currently camping as a basis for its choice cell. When the choosing which frequency to use, the script takes advantage of this by choosing a frequency from the list which did not get picked up by the frequency scan.

The [CI](#page-24-2) is set to be close to that of the strongest signal, so as to seem related to that one, but not equal to any [CI](#page-24-2) detected.

The [LAC](#page-26-8) is set to be close, but not equal, to that of the strongest signal, so as to cause a [Location Update Request \(LUR\).](#page-26-16) Thus, an [IMSI](#page-25-0) can be intercepted.

The [T3212](#page-27-7) timer is set to its minimum value of 1, which equals 6 minutes, and [CRH](#page-24-8) is set to the maximum of 7.

RX\_LEV\_ACCESS\_MIN and MS\_TXPWR\_MAX\_CCH are set to the same values as those used by the strongest signal.

After all values have been decided upon, OpenBTS is started and configured through its command-line interface, OpenBTSCLI. From python, these instructions are called through the *subprocess* library's *call* function. Beside the values chosen, the auto configuration script makes sure OpenBTS transmits on full power, and that it will accept any [MS](#page-26-1) that tries to connect.

After setup, any [IMSI](#page-25-0) picked up can be seen using *tmsis* command in OpenBTSCLI.

\$ cd /OpenBTS \$ sudo ./OpenBTSCLI OpenBTS> tmsis

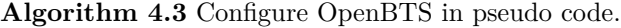

```
for config_command in config_commands{
    subprocess.call(['sudo','OpenBTSCLI','-c', config_command])
}
subprocess.call(['sudo','OpenBTSCLI','-c', 'power 0'])
subprocess.call(['sudo','OpenBTSCLI','-c',
    'config OpenRegistration .*'])
```
### **4.2.3 OpenBTS limitations**

The observant reader may have noticed that the [CRO,](#page-25-6) [PT](#page-26-14) or [TO](#page-27-11) offset were not configured in the previous section. This is one of the limitations to using OpenBTS as an [IMSI](#page-25-0) catcher. After all, OpenBTS was not designed to be a malicious tool, it was meant to be a simple and cost effective way of deploying [GSM\[](#page-25-1)[Ied15\]](#page-73-10). As such, it is designed to offer cellular network service, not to attain [IMSIs.](#page-25-0) That is merely a by-product. Unless upcoming versions implement it, you can for example not configure the [BA](#page-24-7) list broadcasted by the [USRP](#page-28-1) device at will. Thus disrupting the stored list cell selection procedure.

Some optional parts of the [GSM](#page-25-1) standard have simply not been implemented. This is the case for [CRO,](#page-25-6) [PT](#page-26-14) and [TO.](#page-27-11) Which are an optional part of the SI 3 reset octets[\[3GP05\]](#page-72-9). With a high [CRO,](#page-25-6) one can increase the likelihood a [MS](#page-26-1) will connect to the [BTS,](#page-24-0) as described in section [2.7.](#page-42-2) This would obviously makes OpenBTS a more efficient at catching [IMSIs.](#page-25-0) However, if one reads [\[Bur09\]](#page-72-10) it becomes clear that the creators are well aware that OpenBTS can be used maliciously. It may be that they intentionally did not implement these features in the hope that OpenBTS would not be associated with such malicious activity.

# Chapter

# <span id="page-62-0"></span>**Testing the IMSI Catcher Detector 5**

This chapter describes an experiment which tests the [IMSI](#page-25-0) catcher detector described in chapter [4.](#page-54-0) It was set to scan [GSM](#page-25-1) traffic at three separate locations in Trondheim, Norway. At one of these locations an [IMSI](#page-25-0) catcher was introduced, running the OpenBTS software.

# **5.1 Equipment**

- 2 x Ettus N200 [SDR,](#page-27-12) with a SBX Rev. 5.1 daughter board, [GPSDO](#page-25-13) kit and antenna.
- 4 x Ettus VERT900 vertical antennas
- $-1$  x Dell XPS 13 laptop(2015), Intel Core i5 2.2GHz-5200U CPU, 8 GB RAM, running the Ubuntu 14.04 [Operating System \(OS\).](#page-26-17)
- 1 x Dell Latitude E6330 laptop, Intel Core i5-3320M 2.6GHz CPU, 8 GB RAM, running the Windows 7 [OS.](#page-26-17)
- 2 x Biltema Litium ION batteries, 12V, 2.4 Ah
- $-1$  x Mascot 9061 12/6V converter DC/DC
- 1 x Thule backpack

# **5.2 Setup**

Each of the two laptops ran the VirtualBox[\[Cor16\]](#page-72-11) [OS](#page-26-17) emulation software. The Latitude lapptop ran one instance of Ubuntu 14.04, while the XPS 13 ran two instances of Ubuntu 14.04. Each laptop was connected to one of the N200s by an ethernet cable.

### 34 5. TESTING THE IMSI CATCHER DETECTOR

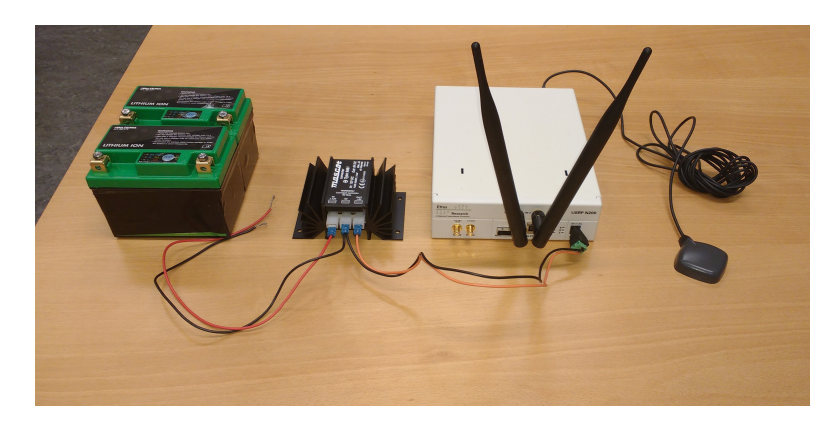

**Figure 5.1:** [USRP](#page-28-1) setup. From left to right: 12V batteries(not connected), 12/6V converter, Ettus N200 with antennas, [GPSDO](#page-25-13) antenna.

The two lithium ion batteries ran in parallel, and were connected to the 12/6V converter, which in turn was connected to the N200 connected to the latitude laptop. Thus powering it. The other N200 was connected to a power outlet. Each N200 had two VERT900 antennas connected to it.

For ease of transport the parallel batteries, converter and the attached N200 was placed in a backpack, while the Latitude laptop was carried by hand.

# **5.3 Procedure**

At each location:

- Run the [IMSI](#page-25-0) catcher detector script IMSI\_Catcher\_Catcher.py
- Set the [MCC](#page-26-2) to 242(the [MCC](#page-26-2) of Norway).
- Supply no frequencies that are known to not be in use.
- Attain [GPS](#page-25-12) lock and position from [GPSDO.](#page-25-13)
- Run scan with speed 3

At [The Foundation for Scientific and Industrial Research \(SINTEF\)](#page-27-16) petroleum also run:

– Run the auto-configuration software liveshark.py and configure\_bts\_client.py to configure and start OpenBTS.

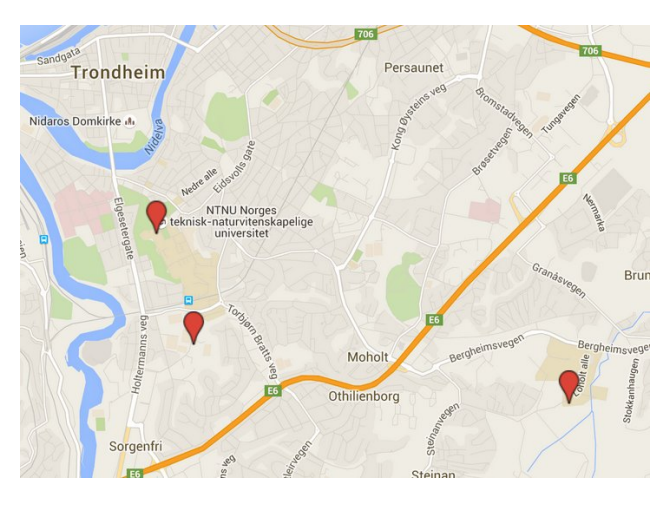

**Figure 5.2:** The three locations where scans were conducted. Created with Google Maps[\[Goo16\]](#page-73-11).

- <span id="page-64-0"></span>– Run a RIMSI\_Catcher\_Catcher.py scan, retaining input from previous scans, at speed 3.
- Turn off OpenBTS.
- Run a IMSI\_Catcher\_Catcher.py scan at speed 3.

# **5.3.1 Locations**

These are he three locations where scanned, as well as their [GPS](#page-25-12) locations. They are also marked on Figure [5.2.](#page-64-0)

- Upper left: [NTNU,](#page-26-18) campus Gløshaugen. [GPS](#page-25-12) coordinates: \$GPGGA,154107.00,6325.1294,N,01024.0419,E,1,09,1.3,67.6,M,40.0,M,\*55
- Lower left: [SINTEF](#page-27-16) Petroleum parking lot. [GPS](#page-25-12) coordinates:  $GPGGA,074648.00,6324.6201, N,01024.4640, E,2,12,0.8,35.6, M,40.0, M, *5E$
- Lower right: [NTNU,](#page-26-18) campus Dragvoll. [GPS](#page-25-12) coordinates:  $GPGGA, 122203.00, 6324.3691, N, 01028.1940, E, 2, 12, 0.8, 158.7, M, 39.8, M, *64$

<span id="page-65-0"></span>

| Number of cells                                   | 41                                |
|---------------------------------------------------|-----------------------------------|
| Number of frequencies                             | 41                                |
| MCC                                               | 242 - Norway's MCC                |
| <b>MNCs</b>                                       | $01$ - Telenor, $02$ - Netcom     |
| LACs                                              | 3305, 3331, 3304, 12411,<br>12431 |
| Number of alarms triggered                        | 40                                |
| Number of detected cells at<br>Gløshaugen         | 19                                |
| Number of detected cells an Sin-<br>tef Petroleum | 27                                |
| Number of detected cells at<br>Dragvoll           | 10                                |
| Power threshold $(dBm)$                           | -85                               |
| T3212                                             | 1                                 |
| CRH threshold                                     | 7                                 |
| CRO threshold                                     | 63                                |
| PT threshold                                      | 1                                 |

**Table 5.1:** Overview of gsmlogg.xml.

# **5.4 Data and Analysis**

This section analyzes the data from the experiment described above. This data is in the form of a logg file called *gsmlogg.xml*, and is available at [\[Mru16\]](#page-74-8). It contains information on cells detected during scan, frequencies these cells used, parameters they broadcast, alarms triggered, and locations where the signals were picked up. Table [5.1](#page-65-0) shows an overview of gsmlogg.xml. The threshold values are not in the logg file.

# **5.4.1 False positives**

One test triggered more alarms than any other during the experiment. The 8th test mentioned in table [4.1:](#page-58-0) A frequency is not in its own [BA](#page-24-7) neighborlist. It was triggered by 30 different cells from both [MNCs,](#page-26-3) which accounts for 75% of all alarms triggered. This test obviously creates too many false negatives and should not be used.

The 18th test in table [4.1:](#page-58-0) A frequency with a previously strong signal disappears. Triggered an alarm 4 times. One of these was the [IMSI](#page-25-0) catcher, which was turned off

|                        | Telenor - 01                  | Netcom $-02$                      |
|------------------------|-------------------------------|-----------------------------------|
| Num. base stations     | 18                            | 23                                |
| <b>CRH</b>             | Avg:3, Min:3, Max:3           | Avg:2.2, Min:2, Max:7             |
| <b>CRO</b>             | Avg:0, Min:0, Max:0           | Avg:0, Min:0, Max:0               |
| TО                     | Avg:0, Min:0, Max:0           | Avg:0, Min:0, Max:0               |
| PT                     | $Avg:20$ ,<br>$Min:20$ ,      | Avg:20<br>$Min:20$ ,              |
|                        | Max:20                        | Max:20                            |
| T3212                  | Avg: $40,$<br>$Min:40$ ,      | Avg: $38.3$ ,<br>Min:1,           |
|                        | Max:40                        | Max:40                            |
| RXLEV ACCESS MIN       | Avg:- $110$ ,<br>$Min: -110,$ | Avg:- $110$ ,<br>$Min: -110$ ,    |
|                        | $Max-110$ :                   | Max:110                           |
| MS TXPWR               | Avg:5, Min:5, Max:5           | Avg:5, Min:5, Max:5               |
| MAX CCH                |                               |                                   |
| Len. BA list           | Avg: $19.3$ ,<br>$Min:15$ ,   | Avg: 15, Min: 1, Max: $24$        |
|                        | Max:22                        |                                   |
| Len. cell's freq. list | Avg: 3.05, Min: 2, Max: 7     | Avg: $1.95$ , Min: $1$ , Max: $2$ |

<span id="page-66-0"></span>**Table 5.2:** Average, Minimum and Maximum values per network operator.

as part of the procedure and expected to trigger an alarm. Even though it correctly triggered an alarm, there were three times as many false negatives. The experiment should be repeated with higher power threshold until a better value is found.

Excluding the alarms triggered by the [IMSI](#page-25-0) catcher, the other 17 tests implemented in the [IMSI](#page-25-0) catcher detector never trigger an alarm. While this does not say anything about their effectiveness at detecting [IMSI](#page-25-0) catchers, it does mean that they do not trigger false negatives easily.

### <span id="page-66-1"></span>**5.4.2 Parameter Differences Among Base Stations**

This section examines all the [BTSs](#page-24-0) detected as a whole. Table [5.2](#page-66-0) shows the average, minimum, and maximum of each non-id parameter broadcast by a base station and the length of the [BA](#page-24-7) list and cell frequency list.

Be aware that one of the Netcom [BTSs](#page-24-0) is the [IMSI](#page-25-0) catcher. It is this [BTS](#page-24-0) responsible for the maximum [CRH](#page-24-8) value, the minimum [T3212](#page-27-7) value, the minimum [BA](#page-24-7) list length, and the minimum cell frequency list length. Since OpenBTS has not implemented [CRO,](#page-25-6) [PT,](#page-26-14) and [TO,](#page-27-11) the [IMSI](#page-25-0) catcher does not influence these values. Had the [IMSI](#page-25-0) catcher values been removed there would be little difference between the [BTSs](#page-24-0) in each operator. All cells use a low number of frequencies, though no

### 38 5. TESTING THE IMSI CATCHER DETECTOR

other cell uses less than 2. All Netcom cells use two frequencies, while the Telenor cells vary between 2 and 7. The length of the [BA](#page-24-7) lists vary the most within each operator.

Because all parameter that impact the C1 and C2 values are the same within each operator, and [CRO](#page-25-6) and [TO](#page-27-11) are always 0, the C1 and C2 are identical. The only factor to impact selection and reselection among legitimate [BTSs](#page-24-0) is the [RLA.](#page-26-13) Coupled with the fact that [CRO,](#page-25-6) and [CRH](#page-24-8) are quite low compared their maximum values, an [IMSI](#page-25-0) catcher could operate quite effectively in this environment. On the other hand, any deviance from the homogeneous network would stand out. Making any [IMSI](#page-25-0) catcher that does not conform to the networks strict calibration easily detectable. The question of whether being detected is a risk or not, is up to the operator.

The [IMSI](#page-25-0) catcher detector used in this experiment only keeps track of a small set of values broadcast by the [BTSs.](#page-24-0) It should be expanded to encompass as many of the values as possible. After which the experiment should be repeated, and one could conclude whether or not the network traffic is uniform in other aspects as well.

This experiment was carried out over a small geographic area, and all within the same city, Trondheim. The experiment should be repeated at other locations to find whether such homogeneous networks are common, or Trondheim is the outlier.

### **5.4.3 The IMSI Catcher**

Table [5.3](#page-68-0) gives an overview of the [IMSI](#page-25-0) catcher from the logg file. With seven alarms triggered, it was by far the cell with most alarms.

The following events caused an alarm to be triggered in by the [IMSI](#page-25-0) catcher.

- Only one [ARFCN](#page-24-4) in [BA](#page-24-7) neighbor list.
- The [ARFCN](#page-24-4) is not in the list of cell's list of [ARFCNs.](#page-24-4)
- [T3212](#page-27-7) =  $1 \geq 1$ , the threshold.
- [CRH](#page-24-8) =  $7 \geq 7$ , the threshold.
- [CRO,](#page-25-6) though optional, is not set
- [PT,](#page-26-14) though optional, is not set.
- [TO,](#page-27-11) though optional, is not set.

<span id="page-68-0"></span>

| Parameter                  | Value              |  |
|----------------------------|--------------------|--|
| ARFCN                      | 47                 |  |
| MCC                        | 242 - Norway's MCC |  |
| <b>MNC</b>                 | $02$ - Netcom      |  |
| LAC                        | 3304               |  |
| $\rm CRH$                  | 7                  |  |
| CRO                        | Not implemented    |  |
| TО                         | Not implemented    |  |
| <b>PT</b>                  | Not implemented    |  |
| T3212                      | 1                  |  |
| RXLEV ACESS MIN            | $-110$             |  |
| MS TXPWR MAX CCH           | 5                  |  |
| <b>BA</b> list             | 47                 |  |
| Cell ARFCNs                | 0                  |  |
| Number of Alarms triggered | 7                  |  |

**Table 5.3:** The IMSI catcher.

Let's consider the cause of each alarm triggered. There is only one [ARFCN](#page-24-4) in the neighbor list because the OpenBTS can not be configured to advertise more [ARFCNs.](#page-24-4) For the same reason, the [ARFCN](#page-24-4) is not in the cell's [ARFCN](#page-24-4) list. Th[eT3212](#page-27-7) is 1, but did not need to be. The [LAC](#page-26-8) has been changed to an otherwise nonexistent value. This would cause a location update procedure, and therefore an opportunity to catch the [IMSI.](#page-25-0) The [CRH](#page-24-8) is 7, the maximum. A useful value, if the goal is to mount a [DOS](#page-25-10) attack. The [CRO,](#page-25-6) [PT,](#page-26-14) and [TO](#page-27-11) trigger alarms because OpenBTS does not support them.

This means that 5 out of the 7 alarms were triggered because OpenBTS does not have support for them, and one alarm was triggered because the person conduction the experiment chose to do so, knowing it was not necessary. Leaving one alarm that could not be avoided by a specialized [IMSI](#page-25-0) catcher and general knowledge about [GSM.](#page-25-1) If the [CRO,](#page-25-6) [PT,](#page-26-14) and [TO](#page-27-11) were implemented an attacker may have turned them up to increase the C1 value, and optimize the [IMSI](#page-25-0) catcher. Though this would increase its visibility, as noted in section [5.4.2](#page-66-1)

### **5.4.4 Sources of Error**

– The gr-gsm code base is a black box. Even though it is an open-source project, the author of this thesis has little to no experience with signal processing, and

### 40 5. TESTING THE IMSI CATCHER DETECTOR

is not qualified to assess it. A failing from its side may have influenced the outcome of the experiment.

– During the experiment, I observed that several frequencies were identified by the code from *grgsm\_scanner*, but failed to retrieve enough, or any, traffic data. It is uncertain if they were actually non active frequencies, the allotted traffic gathering period is too short, or some other source of failure was to blame. Such frequencies are not added to the logg file. This should be amended, and the reason for failure be identified stored with with it.

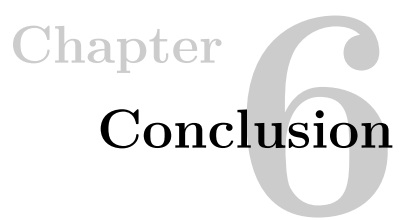

[IMSI](#page-25-0) catchers and how they can be detected have been studied and presented in this thesis. First a background presentation of [GSM](#page-25-1) was given. Then an overview of how [IMSI](#page-25-0) catchers work and operated, followed by how they may be detected. A working [IMSI](#page-25-0) catcher was created, and it was tested in a live environment.

The most surprising finding in the thesis is that network broadcast traffic in the Trondheim area of Norway, are very much alike. In fact in traffic originating from the cells with the same [MNC,](#page-26-3) all parameters not connected with identification were alike. This indicates that trying to create a fingerprint of broadcast traffic could be a viable way of detecting [IMSI](#page-25-0) catchers. However, this would require all network operators to configure their networks so that they are all very similar.

# **6.1 Further Work**

The experiment is chapter [5](#page-62-0) was only in a small geographical area. Gathering information should be expanded to more locations, to find out if nearby cells being configures to look similar is commonplace.

The [IMSI](#page-25-0) catcher detector described in chapter [4](#page-54-0) could be expanded to utilize several [USRPs](#page-28-1) at once, by creating a network of [USRPs](#page-28-1) connected to a centre node where calculations, tests and compared. This would require little work, but could not be done during the thesis, as more [USRP](#page-28-1) devices were not available.
### **References**

[3GP99] 3GPP. 3gpp t.s.03.12 location registration procedures v7.0. http://www.3gpp.org/DynaReport/43020.htm, aug. 1999. Accessed 2016.06.11. [3GP05] 3GPP. 3gpp t.s. 05.08 radio subsystem link control v8.23. http://www.3gpp.org/DynaReport/0508.htm, nov. 2005. Accessed 2016.04.08. [3GP09] 3GPP. 3gpp t.s. 44.018 mobile radio interface layer 3 radio resource control protocol. http://www.3gpp.org/DynaReport/44018.htm, jan. 2009. Accessed 2016.05.27. [3GP14] 3GPP. 3gpp t.s. 23.003 numbering, addressing and identification v12.4.1. http://www.3gpp.org/DynaReport/23003.htm, oct. 2014. Accessed 2016.05.26. [3GP16a] 3GPP. 3gpp t.s. 43.020 security related network functions v13.1. http://www.3gpp.org/DynaReport/43020.htm, apr. 2016. Accessed 2016.05.21. [3GP16b] 3GPP. 3gpp t.s. 45.001 physical layer on the radio path. general description v13.1. http://www.3gpp.org/DynaReport/45001.htm, apr. 2016. Accessed 2016.05.21. [3GP16c] 3GPP. 3gpp t.s. 45.002 multiplexing and multiple access on the radio path v13.1. http://www.3gpp.org/DynaReport/45002.htm, feb. 2016. Accessed 2016.05.21. [3GP16d] 3GPP. 3gpp t.s. 45.005 radio transmission and reception v13.0.0. http://www.3gpp.org/DynaReport/45002.htm, feb. 2016. Accessed 2016.06.06. [Aud08] Jan A. Audestad. *Technologies and Systems for Access and Transport Networks*. Artech House, 2008. [bGG11] Supposedly by GAMMA Group. 3g-gsm tactical intercaption and target location. https://netzpolitik.org/wp-upload/Gamma-2011-GSM.pdf, 2011. Accessed 2016.06.01. [Bur09] David Burges. 'openbts mailing list'. https://sourceforge.net/p/openbts/mailman/message/227914 2009. Accessed 2016.06.17. [Cor16] Oracle Corporation. 'virtualbox home page'. http://www.virtualbox.org, 2016. Accessed 2016.05.20.

- [Dab16] Adrian Dabrowski. 'technische universitat wien internet security lecture notes 11: Mobile network security'. https://secenv.seclab.tuwien.ac.at/secenv/static/inetsec1/11\_mobileNetworks.pdf, 2016. Accessed 2016.02.28.
- [dPeT82] Conférence Européenne des Postes et Télécommunication. Gsm 2/82. http://www.gsm-history.org/19.html, june 1982. Accessed 2016.04.09.
- [ea14] Adrian Dabrowski et al. Imsi catch me if you can: Imsi-catcher-catchers. https://www.sba-research.org/wpcontent/uploads/publications/DabrowskiEtAl-IMSI-Catcher-Catcher-ACSAC2014.pdf, 2014. Accessed 2016.04.01.
- [EFF13] EFF. As secretive "stingray" surveillance tool becomes more pervasive, questions over its illegality increase. https://www.eff.org/deeplinks/2013/02/secretivestingray-surveillance-tool-becomes-more-pervasive-questions-over-its, 2013. Accessed 2016.01.18.
- [Eve14] EventHelix. Gsm location update procedure. http://www.eventhelix.com/RealtimeMantra/Telecom/GSM\_Location\_Update\_Sequence\_Diagr 2014. Accessed 2016.06.12.
- [FHMN10] Dan Forsberg, Günter Horn, Wolf-Dietrich Moeller, and Valtteri Niemi. *LTE Secuirty*. Wiley, 2010.
- [Fou16] Python Software Foundation. https://www.python.org, 2016. Accessed 2016.06.01.
- [Goo16] Google. 'google maps'. http://maps.google.com, 2016. Accessed 2016.05.26.
- [Gro16] GAMMA Group. https://www.gammagroup.com/, 2016. Accessed 2016.06.01.
- [22] GSM Association (GSMA). http://www.gsma.com/aboutus/gsm-technology/gsm, 2012. Accessed 2016.05.20.
- [GSM09] GSMA. 'gsma statement on media reports relating to the breaking of gsm encryption'. http://www.gsma.com/newsroom/press-release/gsma-statement-on-mediareports-relating-to-the-breaking-of-gsm-encryption/, 2009. Accessed 2016.06.01.
- [HH14] Kemal Huseinovice and Alisa Hebibovic. An approach to analyze security of gsm netowrk. https://www.researchgate.net/publication/269105419 An Approach to Analyze Security of 2014. Accessed 2016.03.20.
- [Hom] Third Generation Partnership Project Homepage. www.3gpp.org. Online. Accessed 2016.04.01.
- [Ied15] Michael Iedema. *Getting Started with OpenBTS*. O'Reilly Media, 2015.
- [Kea16] Piotr Krysik and et al. 'gr-gsm'. https://github.com/ptrkrysik/gr-gsm, 2016. Accessed 2016.04.02.
- [Mru16] André Mruz. Thesis code. https://github.com/GreeneShoes/thesis, 2016.
- [Net16] Range Networks. 'openbts'. http://www.openbts.org, 2016. Accessed 2016.05.26.
- [New16] Kimi Newt(Pseudonum). 'pyshark'. https://github.com/KimiNewt/pyshark, 2016. Accessed 2016.03.27.
- [NN03] Kaisa Nyberg and Valtteri Niemi. *UMTS Security*. Wiley, 2003.
- [NP09] Karsten Nohl and Chris Paget. Gsm-srsly? https://events.ccc.de/congress/2009/Fahrplan/attachments/1519\_26C3.Karsten.Nohl.GSM.pdf, 2009. Accessed 2016.06.17.
- [OSM] OSMOCOMbb. http://bb.osmocom.org/trac/. Accessed 2016.06.01.
- [Pag02] Paulo S. Pagliusi. A contemporary foreword on gsm security. In *in Proceedings Infrastructure Security International Conference (InfraSec 2002), LNCS 2437*, pages 129–144. Springer-Verlag, 2002.
- [Pag10] Chris Paget. Practical cellphone spying (defcon 18). 'https://www.youtube.com/watch?v=DU8hg4FTm0g', 2010. Accessed 2016.06.01.
- [Res16a] Ettus Research. https://www.ettus.com/product, 2016. Accessed 2016.06.01.
- <span id="page-74-0"></span>[Res16b] Ettus Research. 'ettus n200'. https://www.ettus.com/product/details/UN200- KIT, 2016. Accessed 2016.06.01.
- [Sea15] Altaf Shaik and et al. 'practical attacks against privacy and availability in 4g/lte mobile communication systems'. https://arxiv.org/pdf/1510.07563v1.pdf, 2015. Accessed 2016.02.28.
- [vdBVdR15] Fabian van den Broek, Roel Verdult, and Joeri de Ruiter. Defeating imsi catchers. http://www.cs.ru.nl/F.vandenBroek/Defeating\_IMSI\_Catchers.pdf, 2015. Accessed 2016.03.03.
- [WM15] Susanne Wetzel and Ulrike Meyer. 'a man-in-the-middle attack on umts'. http://ece.wpi.edu/dchasaki/papers/mitm\_umts.pdf, 2015. Accessed 2016.02.28.

# **AppendixAStatic IP**

This appendix shows how one can set a static [IP](#page-25-0) address on an interface in Ubuntu 14.04. In this example we want the interface eth1 to have the [IP](#page-25-0) address 192.168.10.1. We also know that a network entity with [IP](#page-25-0) address 192.168.10.2 will be eth1's gateway. Add the following lines to /etc/network/interfaces, but do not remove anything.

iface eth1 inet static address 192.168.10.1 netmask 255.255.255.0 gateway 192.168.10.2 dns-nameservers 8.8.8.8

The [Domain Name System \(DNS\)](#page-25-1) server 8.8.8.8 is a publicly available server hosted by Google, exchange with your own if needed. Remember to restart your machine after adding these lines.

To make sure the interface is up and running, run the following commands in a terminal.

\$ sudo ifdown eth1 \$ sudo ifup eth1

# **Appendix Configure Kernel Parameters**

In order for software to run optimally when using [USRP](#page-28-0) hardware, some kernel parameters may have to be changed. This appendix shows how to configure the [OS](#page-26-0) Ubuntu 14.04 using the *sysctl* terminal command to do this.

\$ sudo sysctl -w net.core.rmem\_max=50000000 \$ sudo sysctl -w net.core-wmem\_max=1048576 \$ sudo sysctl kernel.shmmni=32000

The first two commands change the [User Datagram Protocol \(UDP\)](#page-27-0) read and write buffer sizes, respectively. The third command changes the system wide maximum number of shared memory segments

The values used in this example corresponds to those needed for the software described in chapter [4,](#page-54-0) running Ubuntu 14.04 and an Ettus N200[\[Res16b\]](#page-74-0). Other combinations of software and hardware may have other demands.

## **Appendix**

# Installing GNU Radio

This guide shows how to install GNU Radio on a linux machine. Do the following commands in your terminal.

\$ mkdir gnuradio \$ cd gnuradio \$ wget http://sbrac.org/files/build-gnuradio \$ chmod a+x ./build-gnuradio \$ sudo ./build-gnuradio -v

Make sure you have some spare time when doing this. The download and installation could take a long time.